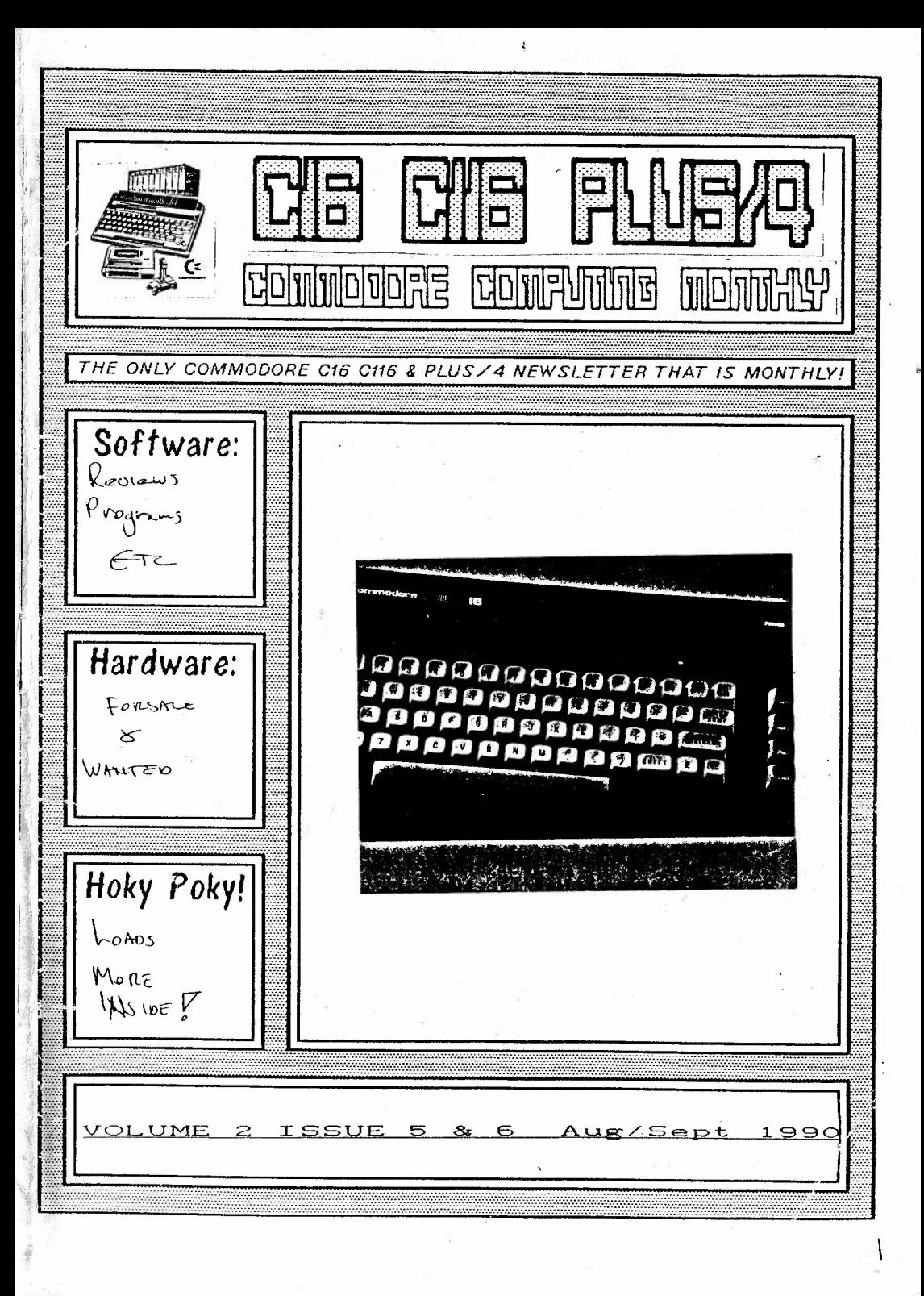

Ed's Notes

**,~-.rt~ .... \-"" 1 +r~~t--\c** 

THE OCT ( NOU ISH)

Hello members

Sorry again for the delay, anyway find enclosed your bumper double is Aug/Sept 1990.

Firstly I must opologise to Peter Crack and Members for last issues error, <sup>I</sup>printed Blooping Bug Part 6 & Part 8, Part 7 and Part 9 are in this issue, sorry again for the confusion. It also seems that some C16 members have tried to enter the BLOOPING BUG prog, well I have to tell you that the prog is C16+64k or Plus/4 runable only, so if you have an unexpanded C16 them sorry but you can't run the prog, this was clearly stated on the front cover of the January 1990 issue of the mag, so Peter Appleby, I think that answers your query about the program.

Last issue I said that Kevin Wheals was the only entrant for the Comp, how wrong I was, Peter Appleby also sent in <sup>a</sup>prog, so <sup>a</sup>couple of free issues for you to for your effort. So Kevin and Peter you will receive 2 free issues in the new year, the issues you get free are April & **May** 1991.

### **NEW** MAG! **l** !

As from April 1991 the mag will become BI-MONTHLY, the name will be changed to 'COMMODORE C16/Cll6/+4 COMPUTING ONLY', I think the title says it all really, just for these machines!

Anyway I' 11 cut the gabble and let ya get on reading, also monthly members <sup>p</sup>lease fill in the form below for OCTOBER & NOVEMBER DOUBLE ISSUE, many thanks, please fill in and send back before November 23rd.

Please send me Volume 2 Issues 7 & 8 Oct/Nov of 'C16/C116/+4 COMP. MONTHLY.

I enclose a PO/CHEQUE for the value of £2.00

**NAME** & ADDRESS:

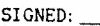

 $\overline{2}$ 

 $t^{b}$  ast Koy Robinson

\*\*\*\*\*\*\*\*\*\*\*\*\* BLOOPING BUG part seven \*\*\*\*\*\* \* By PETER and MELANIE CRACK. \* This month I am going to continue the programme where I lef off in May. \* I have submitted the programme in running order so watch the listing \* addresses as the do jump about a bit, first load both parts of your \* programme, then type in D443F and press return then type in this months \* additions, here is what it does. 443F-4444 Clear 'Y' register and transfer original sprite data to working area byte by byte. 4447-444C Increase 'Y' register by one and compare it to \$D9 (sprite string length) if it is not equal then branch to \$4441 and do it again if it is then return from subroutine. 4322-433E Get random number =BASIC RND(0). 4322-4325 Switch in ROM and allow interupts. 4326-4328 Clear register \$61 tells computer to get reseeded random number. gosub ROM random number routine. 432A 432D-4333 Load 'A' register with timer one low byte and clear the six leftmost bits (this register changes at a fast rate) transfer it to 'X' register for use as an offset, 'X'register will now contain a value between #\$00 and #\$03, therefore our base random number will be stared in either \$62,\$63,\$64 or \$65 load one of these into 'A' register. 4335-4338 Clear the five leftmost bits and divide by two (LSR) thus giving a random number in the range #\$00-#\$03 finally store this number in \$D9 (delay reload). 433A-433E Disable interupts switch out ROM switch in RAM and return from sub 4500-45F5 Sprite print subroutine. 4500-4508 Load 'A' register with \$DF (points to centre of sprite down the screen) clear carry flag add #\$34 (to ensure value now points to somwhere just below sprite) and compare it with screen raster position \$FF1D, if it is not there then wait else......... 450A-450C Load 'X' register with #\$02 and gosub get old sprite position. 450F-4514 Clear 'X' register, load 'Y' register with \$DA (sprite depth pointer) transfer 'Y' to 'A' regiter and save a copy on the stack. 4515-451E Clear 'Y' register, load old sprite data into 'A' register, invert it, that is to say any bits which were switched on will now be off and vice-versa, AND it with screen byte, this will remove any bits which are not switched on in both the 'A' register and the screen byte (this also removes everything that was behind the sprite so background details cannot be used with this system. also when two sprites collide some flickering can be seen, I AM WORKING ON THIS! I have also developed a system using a single sprite which does allow background to be used!!) and then store the result back into the screen using 'Y' register as an offset. 4520-4528 increase 'X' register by one, transfer 'Y' to 'A' register clear the carry flag and add #\$08 (this is to position the next print byte command in \$4516 over the correct byte in the next character square to the right of the last one), transfer 'A' to 'Y' register and compare it with the sprite width register (\$DB) have we done one row, no? then branch to \$4517 else............. 452A Gosub move down one byte (see article in MARCH issue). 452D-4530 Pull sprite depth pointer back off stack, tranfer it to 'Y' reg. decrease it, check to see if it has been counted down to -1 (#\$FF) have we done all the rows of the sprite?, no, then branch to \$4513 yes, then sprite removal is complete (by placing a RTS command at \$453B the above routine is also used as part of the sprite switch off routine, the address \$4519 is changed to point to the data page of the sprite which is being processed. The following part of the routine is also used as part of the switch sprite on routine. 4532-4536 Clear 'A', collision and collision flag registers. 4538 Gosub, 'get sprite new position'. 453B-4540 Clear 'X' register, load 'Y' register with sprite depth pointer tranfer 'Y' to 'A' register and save a copy on stack. 

4541-4545 Clear 'Y' register, load a screen byte offset by 'Y' register and save a copy on stack. 4546 AND it with a byte if sprite working data (that is to say compare both bytes bit by bit and only those bits which are switched on in both bytes will remain switched on in 'A' register hence the need to save a copy on stack). 4549-454B Is the 'A' register now zero?, if not there must be another sprite in collision with this one, if 'A' register is zero then branch to \$454D else save 'A' register in \$E4 (collision flag). 454D-4551 Pull original screen byte off stack mix in sprite working data byte and store it back into the screen. 4553-455B Increase 'X' register by one, transfer 'Y' to 'A' registers clear the carry flag add #\$08 transfer 'A' to 'Y' register and compare it with sprite width pointer \$DB, thave we printed one row?), if not equal branch to \$4543 and do it all again else............. 455D-455F Load 'Y' register with \$E4 (collision flag) check to see if it is zero if it is then branch to \$458B else establish where collision occured. 4561-4562 Pull sprite depth counter off stack (this automaticaly puts it into the 'A' register), push a copy back onto stack, this has to be done because every PHA or PLA command increases or decreases the stack pointer, and later in this routine we wish to pull (PLA) this value back of the stack. 4563-4567 Compare 'A' register with zero if it is then then we have printed all of the sprite and collision has occured on the bottom row so branch to \$4581, else compare 'A' register with the original value of \$DA if it is equal to \$DA then collision has occured at the top so branch to \$457C, if it is not top or bottom then it must be in the middle so......... 4569-456F Do a BIT test on \$E0, remember \$E0 contains #\$80 if the sprite is moving left and #\$40 if moving right, this test checks to see if bit seven or bit six are set (switched on) and sets the minus flag and/or the overflow flag accordingly, first we check to see if the minus flag is set, if yes then branch to \$4577, if the overflow flag is set then branch to \$4572 and if neither are set then jump to \$4587. 4572-4581 Sets the correct bits in 'A' register. 4583-4585 Mix collision occured register with 'A' register and store the result in \$D8, remember this sprite could be in collision with several other sprites and all four collision flags could be switched on. 4587-4589 Clear collision flag (\$EØ) ready for next sprite row. 458B Gosub 'increase row pointers'. 458E-4591 Pull sprite depth counter off stack transfer it to 'Y' register and decrease it by one, check to see if it has been counted down to -1 (##FF) if no branch to \$453F else.............. 4593-45AC Set \$62 and \$64 to zero, set \$63 and \$65 to point to sprite working and old sprite data pages, and transfer old sprite data to from working page to old sprite data page, this is to ensure that only old sprite data is removed from the screen in the routine from \$4500 to \$4530. 45AE-45B8 Store \$D2 and \$D3 in \$D4 and \$D5 that is to say transfer new positions from sprite temp. variables to position pointers, switch off voice two and finally return from subroutine. 45E1-45EB Clear 'X' register and transfer \$D2 and \$D3 offset by 'X' register to (very) temporary screen address pointers, this routine is also entered at \$45E3 with 'X' register set to #\$02. 45EC-45F4 Transfer (very) temporary screen pointers to temporary screen pointers. 41A0-41C5 Returns all variable sprite pointers to sprite data group, set in \$4600 to \$46FF and is the reverse of the routine at \$41EF to \$4261 AND THATS IT FOR THIS MONTH....................... As always any problems or hints or comments ring me on 081-367-3152\* b to the magazine....................PETER......... 

or write NW.

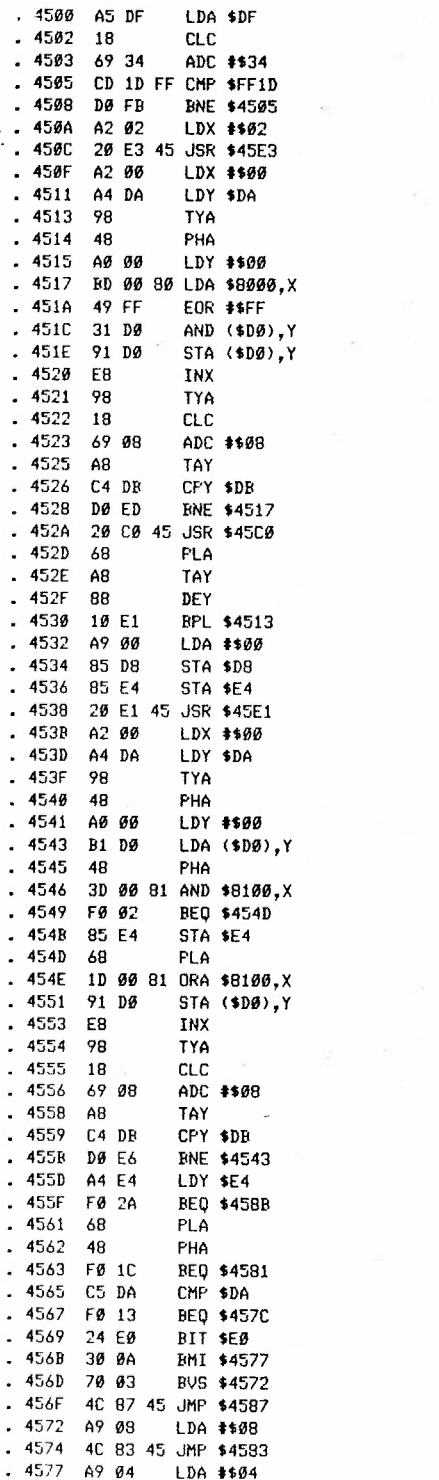

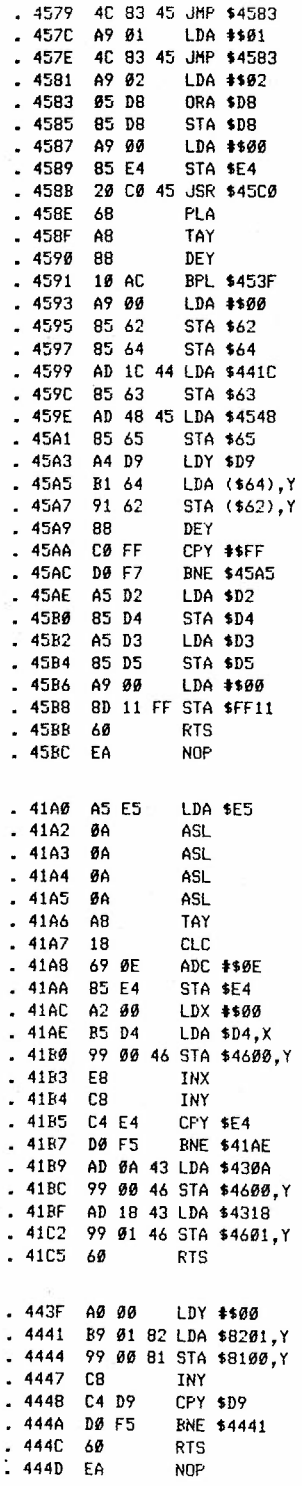

 $\mathcal{S}$ 

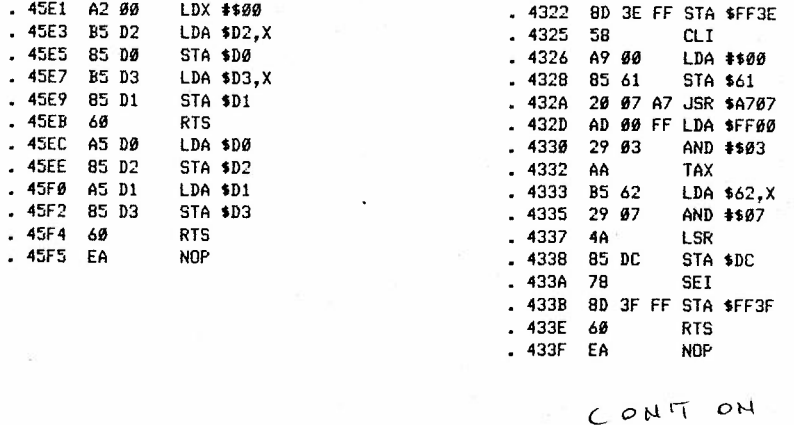

 $M = 17$  Proz

### **CLUB NEWS**

Encore have just released a game for the C64, CPCs and SPECTRUM. It is a two game compilation of two of the best flight sims on Budget lable, they are ACE and ACE2, for only £2.99 (when each one costs that alone).

Rumour has it that they might soon release a Plus/4 version of the game. A C-16 version is slightly out of the question as although there is a C-16 ACE there is no C-16 ACE2 available in the shops.

Commodore has just finished a brand new Commodore Console with the same capabilities of a C64 or Plus/4. You never know there might even be a few C-16 Plus/4 compatilbilities (or however you spell it!).

Away now from the Commodore 8-bits; Commodore has finish and will release soon the Commodore Amiga A5000, yes an A5000.

That's all on the grape vine for the moment so bye for now, Matt (Matthew Newton-Lewis l.

b

\*\*\*\*\*\*\*\*\*\*\*\*\*\*\*\*\*\*\*\*\*\*\*\* RLOOPING BUG part nine \*\*\*\*\*\*\*\*\*\*\*\*\*\*\*\*\*\*\*\*\*\*\*\*\*\* \*\*\*\*\*\*\*\*\*\*\*\*\*\*\*\*\*\*\*\*\*\*\* by PETER and MELANIE CRACK \*\*\*\*\*\*\*\*\*\*\*\*\*\*\*\*\*\*\*\*\*\*\* \* This month I want to add the routine which makes the sprites bounce off \* the edge of the screen and the scoring routines, so first load both parts \* of the programme then enter D43E0 and press return, here is the \* explanation. BUT WATCH THE LOCATION ADDRESSES !!! 43EØ-43FD This short routine changes the direction address at \$430A or \$4318 and then jumps back into the opposite movement routine to the one from which it came thus the sprite hits the edge of the screen and without seeming to stop bounces off at the same speed. 4E48-4E4D Set \$DA (first number not moved flag) to \$\$80 -128 DEC, if this flag is not reset to zero by the folowing routine then no numbers will be moved. 4E50-4E58 Load first number (right hand number of display) data pointer into \$D5-\$D8 (all three numbers are held in groups of four data pointers from \$4E36-\$4E39.\$4E3A-\$4E3D and \$4E40-\$4E43 and are used as follows ... \$D5=data address low, \$D6=number of rows (for this number) still to be printed, \$D7=the number of hits still to be added to your score, \$D8=data addres high byte. **4E5A** Gosub evaluate and print number. 4E5D-4E65 Return updated pointers to their correct psitions. 4E67-4E69 Check to see if \$DA is still \$\$80 or -128 DEC if it is then branch to \$4E8B else.......... 4E6B-4E71 Clear \$DA and place correct offset into print routine. 4E74-4E7C Get data pointers for this (centre or tens) number. 4E7E Gosub print. 4E81-4E8B Return updated pointer to pointer list and JuMP to \$4F10. 4F10-4F12 Check \$DA if minus then branch to \$4F30 else......... 4F14-4F16 Put correct offset into print routine. 4F19-4F23 Get data pointers and gosub print routine. 4F26-4F2E Put updated pointers back into data list. 4F3Ø-4F35 Put original offset back into print routine and jump to next part of routine. 4E00-4E2F First part of print routine. 4E00-4E01 Stop interrupt and switch out rom. 4E04-4E06 Check \$D6 (number of rows still to be printed to bring this number fully into position) branch to \$4E13 if not zero else..... 4E08-4E0R Load 'Y' register with \$D7 (number of hits still to be added to your score) decrease 'Y' register by one (this is also going to  $\ast$ bring up the next number) check to see if it has been counted down to -1 dec. or #\$FF hex if yes then branch to \$4E2B else.......... 4EØD-4E11 Store 'Y' register back into \$D7, and load 'A' register with #\$18 (dec24=number of times this routine has to be performed to bring next number fully into the window on screen) and store it in \$D6 4E13-4E16 Gosub setup print routine and gosub print (explained in march). 4E19-4E1C Load 'Y' register with \$D6, decrease it by one and check to see if it has been counted down to #\$FF if it has then branch to \$4E23. 4E1E-4E20 Store 'Y' register in \$D6 and jump to \$4E27. 4E23-4E2F Set both \$D6 and \$DA to zero, switch ROM back in, allow interupts and return from subroutine. 4EC8-4ECA Load 'A' register with \$D8 and store it in the print routine. 4ECD-4ED2 Add #\$03 to \$D5 (remember each number is three bytes wide so to bring it one row up the display area we have to take the data bytes from three places further along the data string). 4ED2-4ED6 Check to see if \$D5 has been counted over #\$FF if yes then increase page number by one in \$D8 and \$4EAC. 4ED9-4EF7 This part of the routine is a bit complex for it has to check (1) if it has reached the end of the number data string and (2) which of the three numbers it is printing, so first we check to see if \$D5=#\$88 and \$D8=#\$BA if they have then this means we have just put a nine completely into the units column and are about to pull up a zero, therefore we must increase \$4E42 (the ¥ tens column amount not yet added to your score flag), if the above test is 'true' then the next test will fail and the programme will ¥.

tranch to \$4F08, next we check if \$D5=#\$D0 and \$D8=#\$BA if yes then a trailing zero has just been pulled up into the tens column of the score window (remember the number data string is laid out as follows... $\theta$ , 1, 2, 3, 4, 5, 6, 7, 8, 9,  $\theta$  the last or trailing zero is there to simplify the printing and testing routines) if this second test is 'true' we must be sure that the last number printed was in the tens column, to do this we check on the offset value in \$4E91 if it was not \$\$18 then it was not the tens column if it was #\$18 then increase the hundreds column by one that is increase \$4E38 by one.

4EFF-4FØC Finally if any number last pulled completely up into the score window was a trailing zero then the data pointers have reached the end of the numbers data string, so load 'A' register with #\$B8 (address of data string high byte) and store it in the print routine and the data pointer for this number (\$D8), load 'A' register with zero and store it in \$D5 (address of data string low) and \$D4 (print routine page offset pointer), if this test at \$4EE6-\$4EEC fails then the programme branches to \$4F08 and \$D5 and \$D4 are updated to the new page offset values. AND THATS THE END OF THIS MONTHS ARTICLE.

> LASTLY DO NOT WORRY IF YOU CANNOT MAKE SENSE OF THIS LOT AT FIRST SIGHT I FOUND IT VERY DIFFICULT TO EXPLAIN AND I WROTE IT !!!!!! BUT IF YOU DO HAVE ANY PROBLEMS THEN GIVE ME A RING OR WRITE IN TO THE MAGAZINE OUTLINING ANY QUERIES....

> > all the best till next month PETER CRACK (Ø81-367-3152)

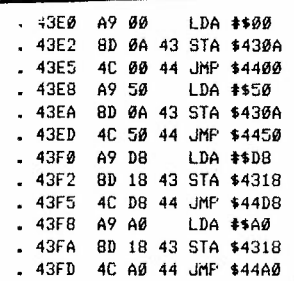

\* Dear ROY,

The mag is as good if not better then ever keep it up!!!! \* did you know that you had put the wrong part in the JUNE/JULY issue  $\frac{1}{2}$  / \* the next bit is for the letters page.

all the best

That's poter (CO) PETER.

ī.

 $\begin{array}{c} 1 e^{\mu t} \\ 0 e^{\mu t} \end{array}$ 

DEAR E.J.

\* I have received a letter from KEVIN WHEALS asking how to print out a \* memory dump or a dissasembly and I thought it might be of interest to \* other club members, so here goes.

\* First make a note of all the areas you want to print out like this D1200 \* 1268, for a dissasembly or M1200 1268 for a hex dump having written down \* this list I now press 'X' and enter basic, use the 'OPEN' command to open \* the printer channel, press return then 'CMD file number', just as it sayes \* in the manual, and press, return, both these commands are in the immediate \* mode, I.E no line numbers, If all is well then the printer will have \* printed 'READY' or at least made a noise, now enter 'MONITOR', and press \* return, the printer should now print out the status registers, on a new \* line, enter the commands as written on your side note that is to say the \* list of areas you want printed, and that is it, any problems let me know. all the best

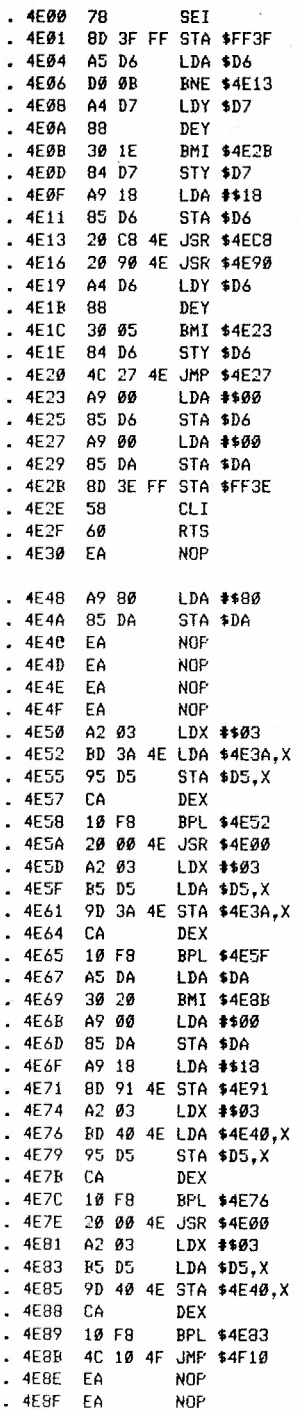

ÿ

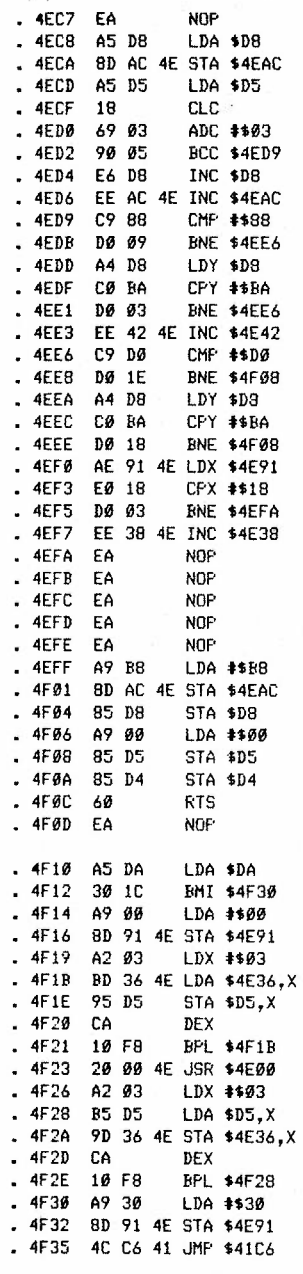

 $C$  $\varphi$ NT NEVI

9

·' Ť REM \*\*\*\*\*\* REM • **DAVID** BOWIE • 4 REM \* HI-RES PICTURE 5 REM \*\*\*\*\*\*\*\*\*\*\*\*\*\*\*\*\* REM \* BY KEV IN WHEALS\* 7REM\* \* 8 REM \* (C) 1986 (P) 1990 9 REM \*\*\*\*\*\*\*\*\*\*\*\*\*\*\*\*\* COLOR0,2:COLOR1,3,0 : COLOR4.2 POKE55,0:POKE56,60:CLR:POKE1177,62 FORI-OT01023:POKE15360+I,PEEK(53248+I) :NEXT! POKE1177,63:POKE65299,60:POKE65298,192:SCNCLR FORL=OT0107:CX=O:FORD-OT07 : READCH:CX=CX+CH:POKE15360+L•8+D,CH:NEXTD READCH : IFCH< >CXTIIENPOKE65299, 208: POKE65298, <sup>196</sup> : PRINT"ERROR IN LINE"; 1000+ (L\* 1 0) :STOP NEXTL PRINT" (DOWN) (DOWN) (DOWN) (DOWN) " PRINTTAB ( 14) ; : PRINT"@ABCDEF" PRINTTAB(l3); : PRINT"GHIJKLMN" PRINTTAB(l3); :PRINT"OPQRSTUVW" 140 PRINTTAB $(13)$ ; :PRINT"XYZ $[E]$ 1+!" 150 PRINTTAB(13); : PRINT"#\$%&' () \*" PRINTTAB(l3); :PRINT"+,- . /012" PRINTTAB(l3); :PRINT"3456789:" 180 PRINTTAB(14); :PRINT"; <=> ?-":REM SHIFT \* , IS THE LAST CHAR ON THIS LINE 190 PRINTTAB(14); : PRINT" $\bullet$ 1- - ": REM USE SHIFT A B C D, NORMAL SPACE, SHIFT E F PRINTTAB(14); : PRINT"! h vL'-.":REM USE SHIFT G H I J KL **M**  PRINTTAB(13);:PRINT"/f711-1 **,":REM** USE SHIFT NOP QR STU PRINTTAB(13); : PRINT"><.D\$-,. +" :REM USE SHIFT V **W** X Y Z + 230 PRINTTAB(11); :PRINT"#  $\mathbf{I} \cdot \mathbf{I} \cdot \mathbf{B} \times \mathbf{F} \cdot \mathbf{I} \cdot \mathbf{B}$ ": REM USE CBM - SHIFT - CBM = \* 235 REM FIRST SPACE IS NORMAL, SHIFT V, AFTER THE F ITS SHIFT SPACE. CBM K I 240 PRINTTAB(14); : PRINT"<sup>-</sup>- | ※ kw <sup>p</sup>" : REM USE CBM T @, NORMAL SPACE, CBM G + M *£* 245 REM NORMAL SPACE, SHIFT  $E$ 250 PRINTTAB  $(17)$ ; : PRINT"  $\Vdash$ ": REM USE CBM N Q GOT0300 REM\*\*\* UDG DATA FOLLOWS\*\*\* DATA 000,000,031,000,056,006,019,047, 0159 DATA 036,018,009.138,095,190,248,224. 0958 DATA 052,071,127.255,255,063,079,142. 1044 DATA 000,061.255,255,245,243,227,070, 1356 DATA 000,048,252.255,191,087,073,150, 1056 DATA ooo.ooo.ooo.ooo.192,240 , 254.127. 0013 DATA ooo,ooo . ooo.ooo,000.000.000.120. 0120 DATA 000,000,001,003,003,015,015,031. 0068 DATA 015,031,254,255,254,253,229,240, 1531 DATA 004,008,036,066,068,036,136,203, 0557 DATA 132,016,048,032,050,067,001,129, 0475 DATA 128,000,000,048 , 036,064,128,000, 0404 DATA 000,001 , 018,032.034,068,074,088, 0315 DATA 207,031,031,039,065,038,072.193, 0676 DATA 000,000 , 128,192,224,240,248,062. 1094 DATA 127,127 , 127,127,175,lll,055,047. 0896 DATA 232,196,226,128,073,164,080,008, 1107 DATA 025,060,250,255,255,254.126,127, 1352 DATA 003,131,067,001,135,015,017,004. 0373 DATA 016,008,005,003,131,225,007,003, 0398 1200 DATA 082,102,076,089,210,244,245,244, 1292

lo

r·:  $\sim$ 

 $\setminus$ 

DATA 084,136 , 005,035,040,080 , 098.100. 0578 DATA 124,222.160.041,035;199,015 . 175. 0977 DATA ooo.ooo.ooo.120.192.240,136,120. 0824 DATA 023.015.015,007,007,015 , 007,015. 0104 DATA 160.144.232,242 , 253 , 240,192.128, 1591 DATA 094.129.012,002,241,008.007,000. 0493 DATA 002 . 033.147,015,227 , 255.252.072. 1003 DATA 049,248,255,255,255.255 , 254.000, 1571 DATA 244.244.244.202,132.059.124,252, 1501 DATA 204.222.220,152,035,076,209.059, 1177 DATA 127.255,255,254.252,252,252,252, 1899 DA TA ooo . ooo.ooo.ooo,ooo.000.000.000. 0000 DATA 128 , 128.000.000,000,000.000 , 000, 0256 1340 DATA 000.000.000.000.000.0000.000.000, 0000 1350 DATA 015,007,007,003,003,007,015,015, 0072 DATA 128 . 1 2 8 , 128,128,128 , 128 , 128,128 . 1024 DATA ooo.ooo.001 . 001 . 002 . 004 . 009 , 009. 0026 380 DATA 079 .159,031 , 127,1 27,255.255.255, 1288 DATA 255,255.255.255.255,255,254.252, 2036 DATA 248, 240,224,192.128,000.000,000. 1032 DATA 0 07,007,007,007 , 00 7 ,007 , 007,007, 0056 20 DA TA 248. 248,248,248,248.252 . 252,252. 1996 DATA 015 , 015,015.007,006.004 . 004,002. 0068 DATA 1 28.128.128.128,128,128.128,129, 1025 DATA 01 9 ,023,039,047,079.159 , 191,000, 0557 DATA 255.255,255.255,255,255 , 254 , 253. 2037 7 0 DA TA 2 48,240 , 224,193.134.028 . 120 , 240, 1427 8 0 DATA 000 , 000,128 , 000, 000.000,000 , <sup>000</sup> . 0128 <sup>I</sup> 9 0 DATA 007, 00 7 ,00 7 ,007 . 007,003,003 , 003 , 0044 1500 DATA 252,252,252,254,249,243,229,253, 1984 10 DATA 011 , 00 7 ,003 , 005 , 000.000 , 000 . 000, 00 26 520 DATA 128,131,128,141.149,084,104,lll , 09 76 ! <sup>15</sup> 30 DATA 254,001 , 000 , 003.156 , 243,013.243 . 0913 DATA 123.063 . 191.223.062,252.248.248. 1410 DA TA 231.216.224.000 . 156 . 143 , 138 , 128 , 1236 0 DATA 128.112.008.000,048,240 , 168.000, 0704 DA TA 00 3 .003.003.001.001,002.003.004, 0020 DATA 249.254 . 254.135.012.203.057,140, 1304 DATA 111.127.094,056.032,032 , 032.016. 0500 DATA 231 , 151 , 023,047,047.047,095.095. 0736 DATA 248.248,232.200,136.008 , 008 , 048. 1128 20 DATA 128 , 1 28,128.128.1 2 8 , 128 . 064 . 032. 0864 30 DATA 004.004,004,004.009 , 018 . 016 . 016, 0075 6 4 0 DATA 122.018 , 020 . 148.080.080 . 080 . 160. 0708 50 DATA 016.016.016 , 016.017.017 . 057. 058 . 0213 660 DA TA 0 94.190.188.184,120 , 112 . 112,224 . 1224 7 0 DATA 096. 1 2 8 , 152.104.020,002 , 001 . 004. 0507 8 0 DATA 0 24.004.052.072.176,000,000.064, 0392 90 DA TA 0 0 8.008.016.024,031,031,063,063, 0244 1700 DATA 032,032,064,192,192,192,192,192, 1088 1710 DATA 062,062,126,126,255,255,255,255,255, 1396 20 DATA 224.224.192.128,129,007,131,065. 1100 30 DATA 004.000,028,255.255.208 , 255,255, 1260 DATA 0 64.000.112.252,254.039.255 , 254, 1230 DATA <sup>o</sup>oo .ooo.ooo.ooo.000 . 120 . 001.002. 0131 60 DATA 127. 1 27 .127.255.255,255.255,255. 1656 70 DA TA 192 .224 , 240.248.248 , 248 . 240 , 240 , 1880 80 DA TA 001 . 001.001 . 003.007 . 007 , 007 , 000 . 0027 790 DATA 2 5 4 .253 . 251 <sup>~</sup>246. 244 . 204.048 , 000 . 1500

f

!,

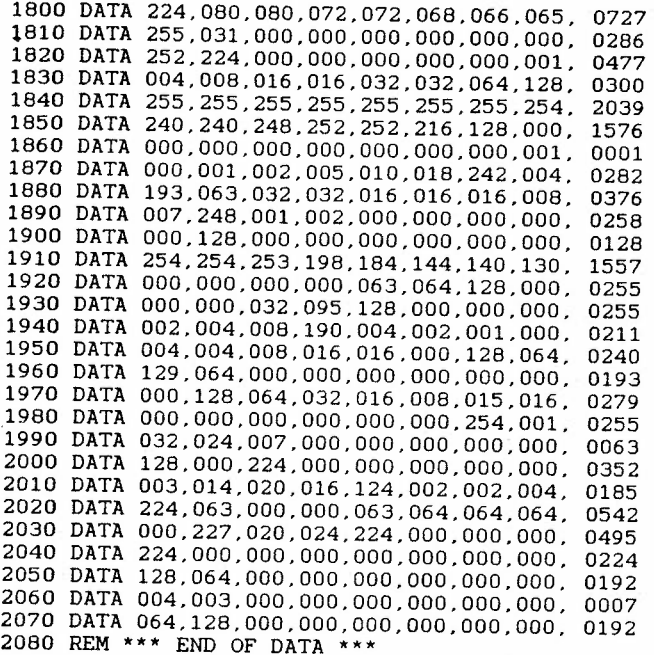

### Help Wanted

Dear Roy

Could you please explain how to 'CURSET' on the C16, as the ORIC uses this command **a** lot, thanks.

Peter Appleby, NOTTS.

*Well* Peter here goes, I take *it* CURSET standards for CURSOR SET, ie, puting the cursor to **a** LOCATion of the screen, well I'm not 100% sure, but I think you can use the LOCATE column, row, ie, LOCATE 10, 10 locates the pixel correct, so if any member knows how to help with this problem then please write in and HELP!!!

-----------------

,,

---------------------------------------------------

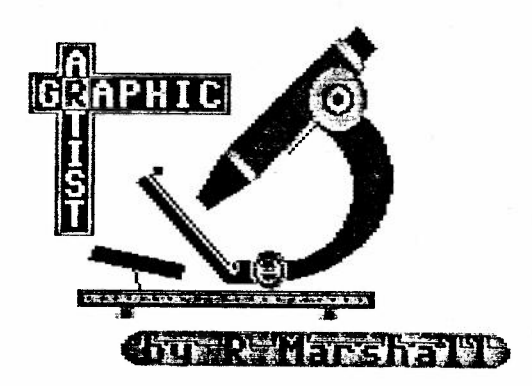

### Graphic Editor.

The purpose of this program is to allow you to alter any picture on the graphic screen and see every byte in detail, including the color of every pair of dots on the Graphic  $3$ , multicolor screen.

Typing it in:

l4

Certain graphics may give you some problems so I have listed here what you need to type.  $270 - 2420$ 

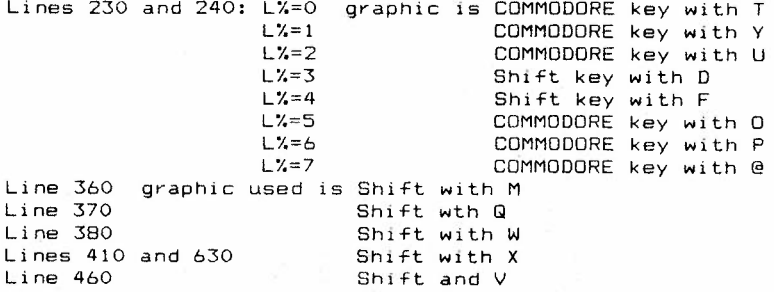

It is sometimes vital that the number of spaces used within quotes are correct. Line 250 contains two spaces together<br>Line 800 one  $Line$  800 Line 850 two Line 720 has three spaces then two spaces Lines 940, 950, 970, 980, 1370, 1380, 1400 and 1410 all have eight spaces in a row.

Ú.

Beating computer system problems.

The program does not use the drawing programs in the computer so it was necessasry to determine where work is being done on the screen. Line 250 puts the information on the screen in place of a portion of the screen graphic. This section of graphic is first saved using SSHAPE. The same thing happens when large dot representations of the graphics byte appear when V or M are used ('value' and 'memory').

If you have ever been confused by Color-2 and Color- 0 then the way this program keeps a register of the colors in use on the screen  $\quad$  will interest you. In next month's magazine there will another program to use with 'Graphic Editor' which will solidly lock into the computer Colors 0,1 and 2, but at the moment just let me say that the background Color 0 on the Graphic 3 screen will not necessarily be the background color on Graphic 1. Color 2 on Graphic 3 will, however, definitely be the background color if you switch to Graphic I.

The next point concerns RCLR. In Immediate Mode, if you make Color O light green with luminance of say 5 and then type PRINTRCLR(O). What answer does the computer try to palm you off with? -  $0$ ? - exactly, when the answer should be 16. That is why you see +(16ANDRCLR(0)=0) etc in the listing.

```
10 REM********************************* 
 20 REM * GRAPHIC EDITOR
 30 REM * BASIC BY ROB MARSHALL
 40 REM * MACHINE CODE BY PETER CRACK
 50 REM* 19.8.90 * 
 60 REM********************************* 
 70 KEY1,"(CLR) (WHT)COLOR0,3, 0 :GRAPHICO"+CHR$(13) :KEY4,"MONITOR"+CHR$(13) 80 DEFFNY(A)=INT((SN%)/320)<br>80 DEFFNY(A)=INT((SN%-(FNY(A)*320))/8)<br>90 DEFFNX(A)=INT((SN%-(FNY(A)*320))/8)<br>100 FORI•OTO58:READA:POKE1600+I,A:NEXTI
 110 FORI=0TO30:READA:POKE1664+I,A:NEXTI<br>120 CD$="(CLR)(DOWN)(DOWN)(DOWN)(DOWN)(DOWN)(DOWN)(DOWN)(DOWN)(DOWN)(DOWN)(DOWN)
(DOWN) (DOWN) (DOWN) (DOWN) (DOWN) (DOWN) (DOWN) (DOWN) ":GRAPHICO:IFPEEK(765)-1THEN160<br>130 POKE760, RCLR(0)+(16ANDRCLR(0)-0):POKE761,RLUM(0)<br>140 POKE758, RCLR(1)+(16ANDRCLR(1)-0):POKE759,RLUM(1)<br>150 POKE763,RCLR(0)+(16AN
170 PRINT" (RGHT) (RGHT) (RGHT) (RGHT)PRESS I FOR INSTRUCTIONS" 180 DO: INPUT" (DOWN) (DOWN) (RGHT) (RGHT) (RGHT) (RGHT) (RGHT) (RGHT) (RGHT) (RGHT) (RGHT) (RGHT) (RGHT) (RGHT) (RGHT) GRAPHIC 1 OR 3";G%:LOOPUNTILG%=10RG%+3
190 DO: INPUT" (DOWN) (RGHT) (RGHT) (RGHT) (RGHT) POSITION OF DATA (0-32) ";D%:LOOPUNTIL D%>-1ANDD%<33
200 TRAP1360:GRAPHICG%:GOSUB1300 
210 GD%•8/(INT(G%/2)+1) :DT%•D%*GD% :DB%•(D%+8)*GD% :SSHAPES1$ , DT%,O,DB%,7 220 S%•10752+L%+R%:I%•PEEK(S%) :SN%•S%-8192 
230 IFL%-OTHENL$-"-":ELSEIFL%-1THENL$-"-":ELSEIFL%-2THENL$*"-":ELSEIFL%-3THENL$-
240 IFL%=4THENL$="-":ELSEIFL%=5THENL$="=":ELSEIFL%=6THENL$="-":ELSEIFL%=7THENL$=
250 H$•RIGHT$ (STR$ (FNX(A)), 2) +RIGHT$ (STR$ (FNY(A)), 2) : C$•MID$ (STR$ (I%)+" ", 2, 3)<br>260 C%•1:IFRLUM(0)<50RRCLR(0)•1THENC%•2<br>270 IFI%<>V%ANDWB%•1THENGOSUB930:WB%•0
280 COLOR1,C%:CHAR,D%,0,H$+L$+C$:GETB$:IFB$•""THEN280 290 IFB$•"*"THENPOKES%,O 
300 IFB$•CHR$(20)THENI%•I%-l:GOT0910 310 IFB$•CHR$(13)THENI%•I%+1:GOT0910 320 IFB$•CHR$(29)ANDFNX(A)<39THENT%•8:GOT0520:REM CURSOR RIGHT<br>330 IFB$•CHR$(157)ANDFNX(A)>OTHENT%•-8:GOT0520:REM CURSOR LEFT<br>340 IFB$•CHR$(145)THENT%•-320:GOT0520:REM CURSOR UP
350 IFB$=CHR$(17)THENT%=320:GOT0520:REM CURSOR DOWN
360 IFB$*"\"THENM%*PEEK(S%):GOTO710:REM LOAD MEMORY
370 IFB$•"e"THENPRINTCD$ :GRAPHICG%+1 :GOSUB990 
380 IFB$•"0"THENPRINTCD$:GRAPHICG%+1:GOSUB1010 390 IFB$="M"THENPOKES%, M%: GOT0220: REM MEMORY
400 IFB$•"*"THENPOKES%,170 
410 IFB$•"•"ANDG%•3THEN610:REM LOAD EXCHANGE A COLOR 420 IFB$•"X"THENE%•1:GOT0600:REM EXCHANGE A COLOR 
430 IFB$•"-"ANDG%•3THENGOSUB860:REM CHANGE COLOR O OR 3 OR 4 
440 IFB$•"R"THENI%•255-I% : POKES%,I%:REM REVERSE FIELD 
450 IFB$•"*"THENPOKES%,85 
460 IFB$="x"THEN650:REM LOAD VALUE
470 IFB$•"V"THENPOKES%,V%:GOT0220:REM VALUE 
480 IFB$•"I"THEN1030 
490 IFB$• " *"THENPOKES%,255 
500 IFB$•"+"THENL%•L%+1:IFL%>7THENL%•0:T%•320
```
١S

510 IFB\$="-"THENL%=L%-1: IFL%<0THENL%=7:T%=-320 520 IFS%+T%>16191THENL%=7:T%=0:GOTO220 530 IFS%+T%-L%<8185THENL%=0:T%=0:GOTO220 540 IFB\$="\*"THENPOKES%, I% 550 IFB\$=CHR\$(27)ANDG%=3THENGOSUB930:GOTO610 560 R%=R%+T%:T%=0:GOTO220 570 GETKEYA\$: IFA\$=CHR\$(27)ANDG%=3THEN610 580 COLORO.3.0: GRAPHICO: PRINT" (WHT) (CLR) ": IFA\$="R"THEN160 590 END 600 POKE1016, DEC(LEFT\$(HEX\$(S%), 2)): POKE1015, DEC(RIGHT\$(HEX\$(S%), 2)): SYS1600: GOT 0220 610 PRINTCD\$: GRAPHIC4: DO: INPUT"COLOR TO BE CHANGED"; FC%: LOOPUNTILFC%>-1ANDFC%<4 620 DO: INPUT"NEW COLOR"; SC%: LOOPUNTILSC%>-1ANDSC%<4 630 GRAPHIC3: POKE1017, FC%: POKE1018, SC%: IFB\$="\*"THEN220 640 SYS1664:GOT0570 650 COLOR1, RCLR(0)+(16ANDRCLR(0)=0), RLUM(0): CHAR, D%+5, 0."  $", 1:COLOR1, C\$ : V\$=" 660 IFWB%=OTHENSSHAPES2\$, DT%, 8, DB%, 15 670 FORX-0TO2:X\$-"":GETKEYX\$:IFPEEK(198)-1THEN690 680 V\$=LEFT\$(V\$+X\$,3):CHAR, D%+5, 0, V\$:NEXTX 690 V%-VAL(V\$):IFV%<00RV%>255THEN650 700 POKES%, V%: Z%=1: E%=3: GOTO730 710 IFWA%=0THENSSHAPES3\$, DT%, 184, DB%, 191: SSHAPES4\$, DT%, 192, DB%, 199 720 CHAR.D%.23."  $"+C\mathfrak{F}+"$  $" : 2\% = 24 : E\% = 2 : WA\% = 1$ 730 A%=PEEK(S%): F%=INT(1/G%): FORX=0T06+F%STEP2-F% 740 B1%=SGN(A%AND2\*X): IFG%=1THENGOSUB790: GOTO770 750 B2%=SGN(A%AND2+(X+1)) 760 IFE%-2ORE%-3THENGOSUB810:REM VALUE OR MEM 770 NEXTX: IFE%=3THENWB%=1 780 GOTO220 790 COLOR1, PEEK(760), PEEK(761): IFB1%=1THENCOLOR1, PEEK(758), PEEK(759) 800 CHAR, D%+(7-X), Z%, " ", 1: RETURN 810 IFB1%=0ANDB2%=0THENCOLOR1, RCLR(0)+(16ANDRCLR(0)=0), RLUM(0) 820 IFB1%-1ANDB2%-0THENCOLOR1, PEEK(758), PEEK(759) 830 IFB1%-0ANDB2%-1THENCOLOR1, PEEK(760), PEEK(761) 840 IFB1%=1ANDB2%=1THENCOLOR1, RCLR(3)+(16ANDRCLR(3)=0), RLUM(3) 850 CHAR, D%+(6-X), Z%, " ", 1: RETURN 860 PRINTCD\$:GRAPHIC4:DO:INPUT"COLOR 0.3 OR 4":CS%:LOOPUNTILCS%=0ORCS%=3ORCS%=4 870 DO: INPUT"COLOR (1 TO 16)"; K%: LOOPUNTILK%>0ANDK%<17 880 DO: INPUT"LUMINANCE (0 TO 7)"; LU%: LOOPUNTILLU%>-1ANDLU%<8 890 COLORCS%, K%. LU%: IFCS%=0THENPOKE763, K%: POKE764, LU% 900 GRAPHIC3: RETURN 910 IFI%<0THENI%=256+I%:ELSEIFI%>255THENI%=I%-256 920 POKES%, I%: GOTO220 930 COLOR1, PEEK(758), PEEK(759): COLORG%-1, PEEK(760), PEEK(761) 940 IFWB%=1THENCHAR, D%, 1, "  $", 1:$  GSHAPES2\$, DT%, 8: WB%=0 950 IFB\$=CHR\$(27)THENCHAR.D%.0." ".1:GSHAPES1\$, DT%, 0 960 IFWA%-OTHENRETURN 970 CHAR, D%, 23, " ".1:GSHAPES3\$, DT%, 184 980 CHAR, D%, 24, "  $\mathbf{u}$ .1: GSHAPES4\$, DT%, 192: WA%=0; RETURN 990 INPUT" (DOWN) WHICH DOT TO REMOVE (0-7)"; DP%: IFDP%< OORDP%>7THEN990 1000 POKES%, I%-(I%AND2+DP%): GRAPHICG%: RETURN 1010 INPUT" (DOWN) WHICH DOT TO ADD (0-7)"; DP%: IFDP%<00RDP%>7THEN1010 1020 POKES%, I%OR2+DP%: GRAPHICG%: RETURN 1030 PRINT" (CLR)": COLORO, 3, 0: GRAPHICO: PRINT" (RGHT) (RGHT) (RGHT) (RGHT) (RGHT) (RGHT) (RGHT) (RGHT) (RGHT) (WHT) MEANING OF KEY PRESSES" 1040 PRINT" (LBLU) (DOWN) (RGHT) (RVS) CURSOR KEYS (OFF) (YEL) (RGHT) ALLOW MOVEMENT BETW

16

"1160 PRINT" (RGHT) (RGHT) (RGHT) (RGHT) (RGHTJ VALUE USING THE KEYBOARD NUMBERS" 1170 PRINT" (WHT) (DOWN) (DOWN) (RGHT) (RGHT) (RGHT) (RGHT) (RGHT) (RGHT) (RGHTJ (RGHT)PRES **SA** KEY FOR NEXT PAGE":GETKEYA\$ 1180 PRINT" (LBLUJ (CLR) (DOWN) (DOWN) (RGHT) (RVS) SHIFT Q (OFF) (ORNG), **ELIMINATE A** DOT BY ITS 0 TO 7 (RGHT) (RGHT) (RGHT) (RGHT) (RGHT) (RGHT) POSITION IN THE BYTE" 1190 PRINT"(LBLUJ (RGHT) (RVS)SHIFT W (OFF) (YELJ,ADD A DOT BY ITS OTO 7(RGHT) (RGH Tl (RGHTJ (RGHTJ (RGHTJ (RGHT) (RGHT) (RGHT) (RGHT) (RGHT) (RGHT) (RGHT)POSITION IN THE BY TE" 1200 PRINT" (LBLUJ (RGHT) (RVS)RETURN(OFF) (ORNG) (RGHT) INCREASES THE VALUE AT THE(RG HT) (RGHT) (RGHT) (RGHT) (RGHT) (RGHT) (RGHT) (RGHT) (RGHT) (RGHT) (RGHT) CURRENT LOCATION BY 1" 1210 PRINT" (LBLUJ (RGHT) (RVS) INST DEL(OFF) (YELJ (RGHT)REDUCES THE VALUE AT THE(RGH T) (RGHT) (RGHT) (RGHT) (RGHT) (RGHT) (RGHT) (RGHT) (RGHT) (RGHT) (RGHT) CURRENT LOCATION B y l" 1220 PRINT" (LBLU) (RGHT) (RVS) \* (OFF) (ORNG) (RGHT) FINDS YOUR PLACE" 1230 PRINT" (LBLU) (RGHT) (RVS) ESC (OFF) (YEL) (RGHT) STOPS THE PROGRAM AND CHANGES WHO LE" 1240 PRINT" (RGHT) (RGHT) (RGHT) (RGHTJ (RGHTJ SCREEN COLOR DOT PATTERNS" 1250 PRINT" (LBLU) (RGHT) (RVS)FUNCTION KEY 1 (OFF) (ORNGJ (RGHT)CHANGES THE SCREEN (R GHT) (RGHT) (RGHT) (RGHT) (RGHT) (RGHT) (RGHT) (RGHT) (RGHT) (RGHT) TO THE TEXT SCREEN" 1260 PRINT" (LBLUJ (RGHT) (RVSJFUNCTION KEY 4(0FF) (YEL) (RGHT)MOVES TO MONITOR" 1270 PRINT" (RGHT) (RGHT) (RGHT) (RGHT) (RGHT) TO ALLOW ARTWORK TO BE SAVED" 1280 PRINT" (WHT) (DOWN) (RGHT) (RGHT) (RGHT) (RGHT) (RGHT) (RGHT) (RGHT) (RGHT) PRES SA KEY TO RETURN" 1290 PRINT" (RGHT) (RGHTJ (RGHT) (RGHT) (RGHT) (RGHT) (RGHT) (RGHT) (RGHT) (RGHT) (RGHT)TO GRAPHIC SCREEN":GETKEYA\$:GOSUB1300:GRAPHICG%:GOT0220 1300 F%•INT(G%-(2/G%))+1:COLORO,PEEK(760+F%l ,PEEK(76l+F%) :RETURN 1310 DATA36,131,48,l,96,120,160,0,173,248,3,174,247,3,32,84,6,88,96,234,133,35 1320 DATA134,34,162,3,177,34,72,41,3,205,249,3,208,3,173,250,3,74 1330 DATAll0,251,3,74,110,251,3,104,74,74,202,16,231,173,251,3,145,34,96 1340 DATA36,131,48,1,96,120,162,32,160,0,134,35,132,34,138,72,32,88,6,200 1350 DATA208,250,230,35,104,170,202,208,241,88,96 1360 GRAPHICG%:COLOR1, PEEK(758), PEEK(759):COLORG%-1, PEEK(760), PEEK(761)<br>1370 IFWB%-1THENCHAR, D%, 1, "The Mile SHAPES2\$, DT%, 8: WB%-0 1370 IFWB%=1THENCHAR, D%, 1, " ", 1: GSHAPES2\$, DT%, 8: WB%=0<br>1380 CHAR, D%, 0, " ", 1: GSHAPES1\$, DT%, 0  $" . 1: GSHAPES1$5. DTS. 0$ 1390 IFWA%•0THEN1420 1400 CHAR. D%, 23. " ", 1: GSHAPES3\$, DT%, 184<br>1410 CHAR. D%, 24. " ", 1: GSHAPES4\$. DT%. 192 ", 1: GSHAPES4\$, DT%, 192: WA%=0 1420 GETKEYA\$:GOT0580

\7

1140 PRINT" (RGHT) (RGHT) (RGHT) (RGHT) (RGHT) COLOR EXCHANGE ON GRAPHIC3 SCREEN" 115.0 PRINT" (LBLU) (RGHT) (RVSJSHIFT V (OFF) (YELJ ,GIVE THE CURRENT LOCATION **A"** 

1060 PRINT" (LBLU) (RGHT) (RVS) + (OFF) (ORNG) (RGHT)MOVES DOWN INDIVIDUAL LINES" 1070 PRINT" (LBLU) (RGHT) (RVS) - (OFF) (YEL) (RGHT)MOVES UP INDIVIDUAL LINES" 1080 PRINT" (LBLU) (RGHTJ (RVS) SHIFT M (OFF) (ORNG) (RGHT)MEMORIZES THE VALUE OF THE ( RGHT) (RGHT) (RGHT) (RGHT) (RGHT) (RGHT) (RGHT) (RGHT) (RGHT) CURRENT LOCATION" 1090 PRINT" (LBLU) (RGHT) (RVS) M (OFF) (YEL) (RGHT)POKES THE MEMORIZED VALUE INTO TH E (RGHT) (RGHT) (RGHT) (RGHT) (RGHT) (RGHT) CURRENT LOCATION" 1100 PRINT" (LBLU) (RGHT) (RVS)SHIFT C (OFF) (ORNG) (RGHT)ALLOWS A COLOR CHANGE OF" 1110 PRINT"(RGHT) (RGHT) (RGHT) (RGHT) (RGHTJCOLOR0,3 OR 4 ON GRAPHIC3 SCREEN" ' 1120 PRINT" (LBLUJ (RGHT) (RVSJSHIFT X (OFF) (YELJ (RGHT)PROGRAMS **A** COLOR EXCHANGE ON (RGHT) (RGHT) (RGHT) (RGHT) (RGHT) (RGHT) (RGHT) GRAPHIC3 SCREEN" 1130 PRINT" (LBLUJ (RGHT) (RVS) X (OFF) (ORNG J (RGHT) CAUSES **A** ONE BYTE PRE-PROGRAMMED

' 1050 PRINT" (RGHT) (RGHT) (RGHT) (RGHT) (RGHT) CHARACTER POSITIONS"

EEN"

### Using GRAPHIC EDITOR by Rob Marshall

The program, under your direction, decides which memory location on the graphic screen is to be communicated with. Thie I call the 'current location'. The pixel cursor is not the same thing and functions using pixel cursor parameters are not useable in this program.

There are many features to the program which are accessed by pressing the appropriate keys on the keyboard:-

\* flashes the current location for you to find your place.

<sup>I</sup>produces two pages of instructions while you **are** using the program .

The cursor keys behave normally.

Shift and M memorizes the value of the current location

**<sup>M</sup>**puts the value previously stored with shift and Minto the current location.

Shift and V allows you to enter, via the keyboard numbers, the value you want the currect location to be and memorizes it.

V puts the value previously stored using shift and V into the current location.

- moves us up the screen by one dot .

<sup>+</sup>moves us down the screen by one dot.

Return increases the value in the current location by 1.

Inst Del reduces the value in the current location by 1.

Shift and Q is the gateway to deleting one chosen dot using the numbers 0 to 7.00 is the right most dot and 7 is the left most dot in the current location.

Similarly, shift and W adds **a** single dot on the screen.

**If** you **are** using the Graphic 3 screen then you can change dot patterns which ofcourse means that the colors would change. Any location can be treated to a color change using shift and X to program the change then press x and wherever you are on the screen. that change you have ordered will be activated. To issue new orders simply press shift and X and reprogram.<br>Also on the Graphic 3 screen you can choose the actual values

Also on the Graphic 3 screen you can choose the actual values of color and luminance used for Color O and Color 3. Press shift and C to reprogram these colors.

Whole screen color changes can be achieved using Esc. This is<br>usually used to eliminate colors (make a color the same as Color O )<br>to prepare artwork for printing Never use this without final expire prepare artwork for printing. Never use this without first saving your original artwork.

To stop the program press Stop and watch the result. The data is removed from the screen leaving only your artwork ..... assuming you have written the program correctly !!!

There are some other little facets to this program and you can always modify it to your own design, but get it going first and write it to your own design. but get it going first and write to me with your suggested alterations.<br>Now you are left with the problem of what to do, what to draw.

Well, as the saying has it, I wouldn't have started from here! The best thing is to firstly write **a** drawing program. Save the program . Run the program. Save the picture **as a** block of memory ( you will be in MONITOR and save the picture with S'My picture 1' ,<sup>8</sup> , 2000,3F40) . This can the be loaded back from disk either as **a** BASIC program or as <sup>a</sup>block of memory. Once you use GRAPHIC EDITOR. all subsequent savings will only be as blocks of memory . Tape users. buy **a** disk drive, <sup>I</sup> recommend the 1581 3.5 inch disk drive .

Mr Roy Robinson, 112 Cliff Road, Hornsea, N. Humberside, HU18 lJE. 89 Old Road, East Peckham Tonbridge, Kent, TN12 5EN .

29th October 1990

Dear Roy.<br>I

,

I'

am pleased to be able to make available to any club member the 'Programmer's Reference Guide for the Commodore Plus/4' by Cyndie Merten & Sarah Meyer for £7.00 including postage.

<sup>I</sup>have been using this reference book for two years and have found it invaluable and now it is available from one of my electronic components suppliers.

<sup>I</sup>would like to suggest and addition to the book for any one who is interested. On page 189 there is a table of data about the color keys. I sugges<sup>t</sup>adding two columns to the table indicating the normal values of the keys:-

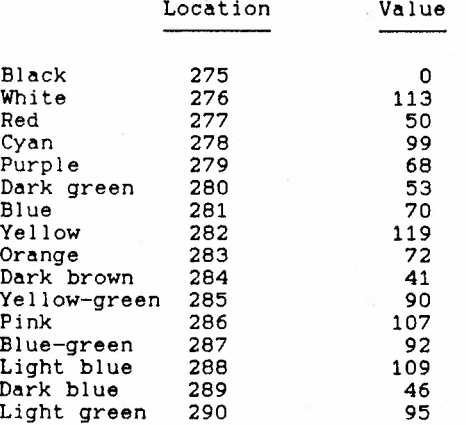

Any color key can be made to be any color and shade. For example, to make the 'black' key to be grey (= white, luminance level 4) POKE 275,66. Every time that the black key is used in print statements after using poke 275,66 the result will be in grey instead of black. If you wanted to. you could have all eight levels of one colour distributed to eight of the colour keys.

On the subject of books and pokes, if you have 'Using the Commodore 16' by Peter Gerrard, he talks on page 14 about using POKE 806,103 to disable the stop key. Disabling the stop key is essential to prevent accidentally interrupting **a** data base program which would loose all the work you are currently doing but POKE806,103 has serious consequences such as file may not be saved so some research has produced POKE 806,120:POKE 807,227. This redirects the stop routine to turn the screen on - which it probably already was any way instead of stopping the program.

One other useful tip I have concerns using custom characters (your own typeface) on the graphic screen using PRINT or CHAR commands. Location 740 holds the key to the character set used. 740 normally contains 208 which means \$0000 (53248) the upper case/ graphics set. If you parked your own character set at \$6000 (24576) and then put POKE 740,96 your character set would be in use for PRINT and CHAR.

From the same source as I can get the Reference Guide I can also get parts for Commodore machines. The print head for the MPS801 **was** recently asked for in the magazine and I could provide it for £50.

**Yours sincerely** 

Rob **Marshall** 

 $lab$ 

### For Sale:

COMMODORE PLUS/4 COMPUTER COMMODORE GREEN SCREEN MONITOR COMMODORE DATASETTE COMMODORE PLUS/4 PSU TROJAN LIGHT PEN 2 x CHEETAH STAR PROBE JOYSTICKS (WITH ADAPTORS FOR BOTH) **80+** TOP SOFruARE TITLES

£149.99 (separately all items would cost over  $£350$ )

Everything is in perfect working order with all leads. All 99% of software has original instructions.

If you would like to buy all/anything (apart from software), get software list, ask anything or anything you want write to:

#### $\texttt{Matthey}$  Newton-Lewis,

24, Jubilee Road, Chichester, West Sussex, P019 1XJ.

Or ring: Chichester (0243) 782176 after 7pm.

All offers are welcome, don't be afraid to ask!

20

**NFH** 

Mr. T.M. SEXTON 17. Grove Road North Portsmouth **HANTS** P05 1.1.1 0705-823470

13/9/90

### Membership No:-

Bear Ros.

Sorry I haveint been in touch for a while but as you can see from above I have been moving house (thank god its over) answay the good Part about it is now ive 9ot a room to myself so that the trusty +4 is set up all the time now, plus one or two more 'toys' I have aguired so along with the disk drive I now have an MPS801 Printer a Batachat Modem and a subscription to Prestel and Micronet so as you can imagine I am kept quite buss (the Wife is'nt too Pleased though she hardly ever sees me).

Risht down to business. Have sou heard about the new Commodore Magazine thats being Published ? its called "COMMODORE FORMAT" and its Published by FUTURE PUBLISHING should hit the shoPs today (13/9) from what I can 9ather its aimed at the C64 but Ive written to the Editor Steve Jarret and asked him whether there will be any features etc for the +4. also EMAP PUBLISHING are are bringing out a gaurterly ma9azine called "THE COMPLETE GUIDE TO THE 64" which will be written by ex ZzaP Journalists so PerhaPs there will be somthing of interest there.

I was on the Phone to Mark Everingham the other day (he of YOUR COMMODORE fame) about his 'PSYCLONE' tape backup disc which I have just recieved (which was reviewed in your magazine (v2 iss2) by Bavid Cambell I belive. He said that he had'nt forgotten about +4 users but as he now has an "AMIGA!!" that came first but he is half was through an arts Package for the +4 that he will try to get finished, so Perhars a letter on two from members would convince him that we are still very much alive and kicking out here.

Down to Personel matters, can I Place an advert in the mas Please Ros

**NANTED** 

A SCRIPT-PLUS CARTRIDGE FOR MY +4. ALSO ANY UTILITIES (ADD-ONS ETC) Please write with Prices etc to:-TONY SEXTON, 17, Grove Road North Portsmouth HANTS or Mailbox me on Prestel 705823470 In fact if you have access to Prestel Mailbox me answas and we'll have a chat.

Cheens for that Ros, well I think thats all, keep up the 900d work, thanks as always for supporting our needs if I here anything else Ill let you know, All the best for now

Yours faithfully

TONY SEXTON

P.S. Could you send the mag to the above address in future - ta ta

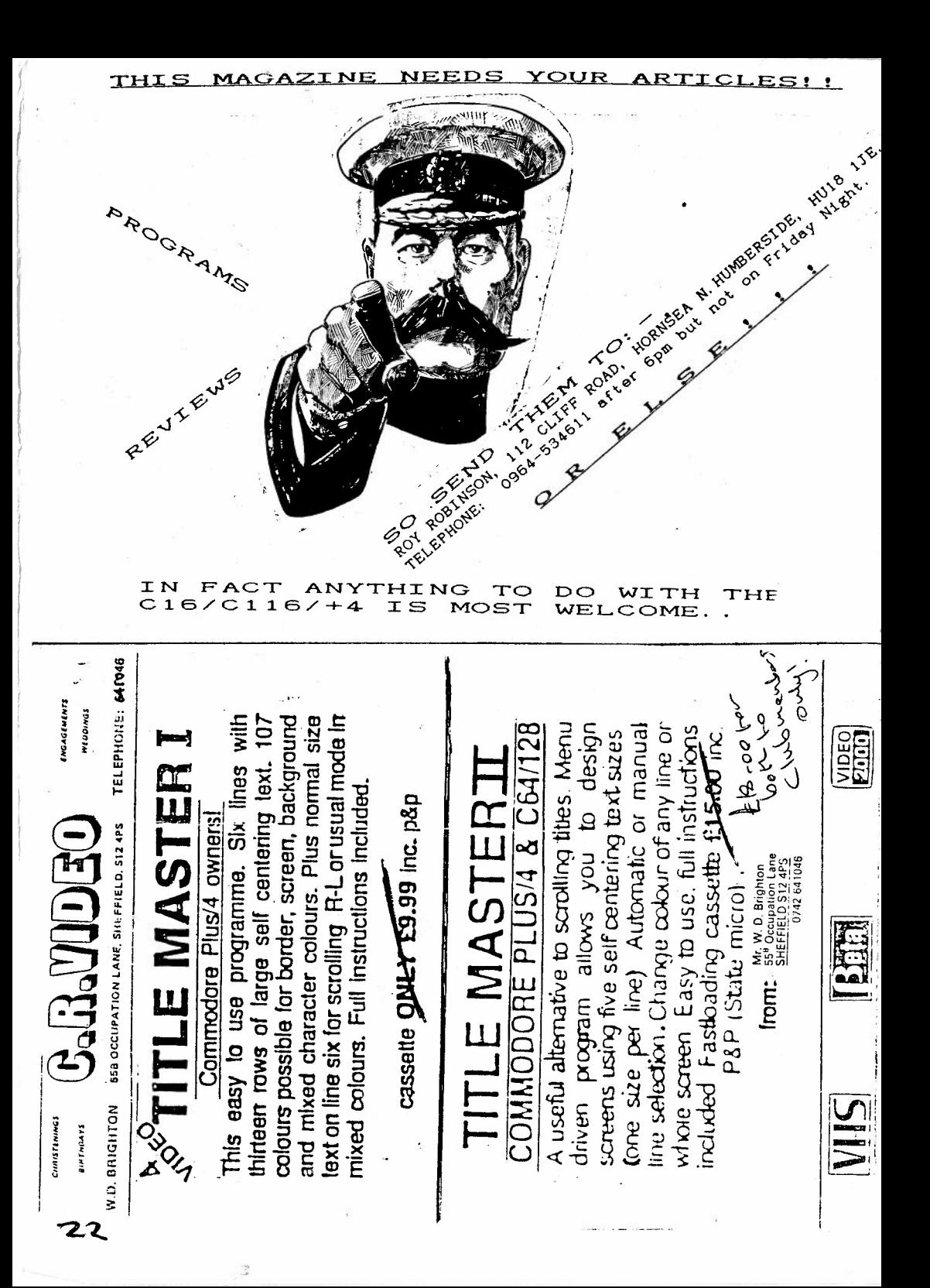

COMMODORE 16

 $\tilde{z}$ 

### BASEMENT BIN

COMMODORE 16 POKES

FINGERS MALONE

KNOCK-OUT

WHO DARES **WINS** II

PANIK

AIRWOLF II

### SPACE FREEKS

### MANIC DEATH CHASE

OUT ON **A** LIMB (PLUS **4** ONLY)

 $\sim$   $\sim$   $\sim$ 

---------------

Further Details and Prices

Philip Saunders 90 Oakbank Fieldway New Addington Croydon ...  $\sim$   $\sim$ 

SURREY CRO 9EF -----------

Cheques & PO's made payable to **MR** PHILIP SAUNDERS.

### IMPORTANT NOTICE

### ON BASEMENT BIN

## TO ALL MEMBERS CAN YOU PLEASE NOTE THE DISCOUNT SCHEME DOES NOT APPLY TO THE BASEMENT **BIN.**

PRICES ON COMMODORE 16 POKES

16 Pence Each

**8** Pokes for £1 . 10

16 Pokes for £2.00

PRICES ON COMPUTER POSTERS

20 Pence Each

10 Posters for £1.50

20 Posters for £2.00

30 Posters for £2.50

Or Finally The Whole Collection for £3.00

PLEASE ADD ANOTHER 20% TO HELP COVER THE COST OF POSTAGE & PACKING

 $\frac{1}{2}$ 

### COMMODORE 16 BASEMENT BIN

 $\frac{d^2}{d^2}$ 

COMPUTER POSTERS

PLAY IT AGAIN SAM 5

REPTON THRU TIME

MAGNETRON

TEST DRIVE

SINCLAIR 128

ROBBERY

MARIES CHRISTMAS BOX

BMX SIMULATOR PLUS

OPERTION H

PLAYERS PREMIER

SKY

ACE 1

RING WARS

CASCANDIA

ACE II

IMPLOSION

UMS

JINXTER

XENON

BOBSLEIGH

TOMHAWKER

MORPHEUS

DAN DARE II

JET SKI SIMULATOR

## COMMODORE 16 BASEMENT BIN

### COMPUTER POSTERS

MOTOR MADNESS

ENDZONE

TRAP DOOR

EAGLES NEST

SUMMER EVENTS

EXPLODING FIST

ECHELON

THE GAMES

BBC MIRCO

STAR GLIDER

IRIDIS

JOE BLADE II

WHIRLIGG

BIGGLES

EARTHLIGHT

DYNAMIC DUO

REPTON INFINITY

REPTON III

ZARCH

CONQUEROR

PLAY IT AGAIN SAM 6

BY FAIR OR FOUL

MAGNIFICENT SEVEN

### LAST NINJA

 $26$ 

Ž

### GAME REVIEW

 $\frac{\partial f}{\partial x}$ 

 $\label{eq:3.1} \hat{a}_{\alpha} = \hat{a}_{\alpha}^{\dagger} = \hat{a}_{\alpha}^{\dagger}$ 

 $\sim$ 

 $\alpha$ 

 $\overline{z}$ 

 $\chi^2_{\rm c}$ ÷. Ř  $\frac{1}{2}$  $\cdot$  : L.

τă

TITLE: SIR KNIGHT PUBLISHER: TYNESOFT PRICE: £3. 99 CASSETTE

Sir Knight is one of these rare 'PLUS/4 only games that are available and I would say its the worst'. ~~~

You are 'Sir Knight' who has to rescue **a** Princess imprisoned in a castle (sounds familiar does'nt it?) the control of

Its a platform game that resembles 'Punchy' - an old commodore game that was included with the Cl6 when it was first launched (remember those 'C16 Starter Pack Adverts?), (Yep I've even got the same BOX, ED).

Where punchy was colourful, playable and addictive - Sir knight  $\tilde{1}$ s dull, difficult and boring.

The graphics are poor with a dull choice of colours and chunky characters  $$ they are nowhere near the stand of other PLUS/4 games or the majority of 16K ones. The sound is slightly better but still well below average.  $\lambda$ 

As I've mentioned before; Sir Knight is boring and difficult which really lets it downm its also too repetitive.

Published by Tynesoft - famous for Phantom, SPY VS SPY  $\overline{11}$  ve got hold of  $\overline{2}$ .<br>Spy Vs Spy 3, done by some Hungarian, German Hackers, its good, ED) etc. Sir Knight is a huge disappointment, I find it hard to believe its a 'PLUS/4 only' game. Definitely NOT recommended!

Ratings:

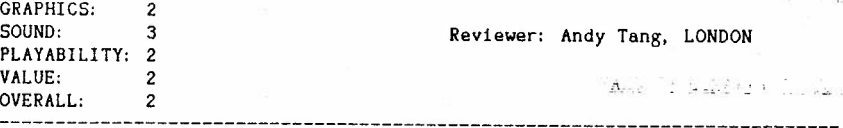

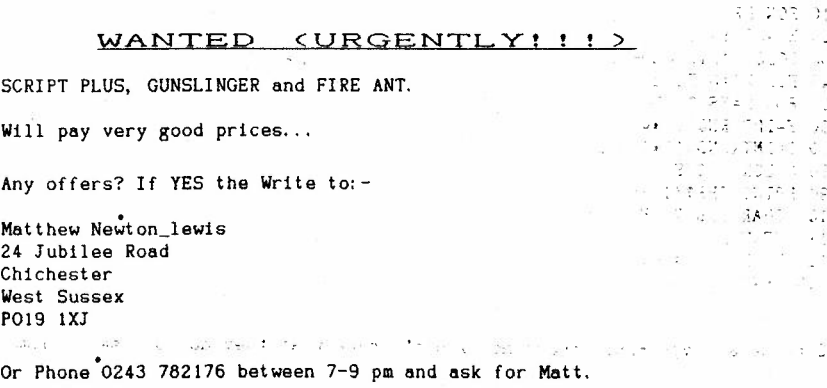

**SOUTHERN STRANGES TRIEBUYT SATES** (3) 03 STTREDAD RRUSA SHOW

# http://www.basic.Programs.com/hold.com/<br>By Wayne Kenzitt, and the

to an infinite and the who has to recove a Princent Imperisoner and factis and in each movies that the

### HI PROGRAM

"And has, second rible by " hat will be concert int and without a sit 10 GRAPHIC 3.1 Ddusas o bentinus; test cew fi nesw 311 ed. name beduible and 20 COLOR 4, 13, O: COLOR 0, 13, 0 and assumes av 's gef) (Sattevba 258 rains to 30 COLOR 1.9.4 30 BOX 1, 5, 5, 25, 190 Min = 571 Unsbe this endersie with man a comparatory check and have been detected in a 50 PAINT 1, 10, 10 60 BOX 1,50,5,70,190<br>70 PAINT 1,55,10<sup>001</sup> box areal - to -ries libb 6 nine ton numerical article is 120 DRAW 1, 120, 5 TO 150, 5 SALE REVITING AT A CONSTRUCTION OF A REPORT OF A REPORT OF A REPORT OF A REPORT OF A REPORT OF A REPORT OF A REPORT OF A REPORT OF A REPORT OF A REPORT OF A REPORT OF A REPORT OF A REPORT OF A 170 PAINT 1, 135, 165 180 GETKEY AS 190 GRAPHIC O Construction of the components 200 COLOR 4.7: COLOR 0.2 210 COLOR 1.1 

COLOUR PYRAMID PROGRAM

www.com/www.com/com/com/

WERDEN BOYD STRATEGIC AND

10 SCNCLR 20 XE=39: Y=22 30 COLOR 4, 1: COLOR 0, 1 40 FOR XS=0 TO 20<br>50 FOR B=XS TO XE 60 S=INT(RND(1)  $\pm$ 4) +3 70 C=INT(RND(1) \* 15) + 2 80 COLOR 1.C.S 90 PRINT CHR\$ (18): 100 CHAR 1, B, Y, CHR\$ (160) 110 NEXT B 120  $XE = XE - 1: Y = Y - 1$ 130 NEXT

 $\hat{z}$ 

The matrices of the 1971 and

my or a background study to

 $\mathcal{L}^{\mathcal{L}}(\mathcal{R}_{\mathcal{R}}) = \mathcal{L}^{\mathcal{L}}(\mathcal{R}_{\mathcal{R}}) = \mathcal{L}^{\mathcal{L}}(\mathcal{R}_{\mathcal{R}}) = \mathcal{L}^{\mathcal{L}}(\mathcal{R}_{\mathcal{R}}) = \mathcal{L}^{\mathcal{L}}(\mathcal{R}_{\mathcal{R}}) = \mathcal{L}^{\mathcal{L}}(\mathcal{R}_{\mathcal{R}})$ 

and the state of the state of the

第12-4 三 第61 三 等: 1

 $\mathcal{H}^{\mathcal{N}}_{\mathcal{C}}$  , and  $\mathcal{F}^{\mathcal{C}}$  and

وأوري والمراجع

 $92.1 - 11$ 

Send me all you BASIC programs, I don't care what they do just send them. where it is a series of strate provide

Television and the resident of the control of the control of the con-

7-8

2 **REM**  $*$ REM \* GREAT BRITAIN & EI RE **MAP** \* 4 REM \* IDEA ADAPTED FROM A 5 REM \* VIC-20 PROGRAM **REM•••••••\*\*\*\*\*\*\*\*•\*\*\*\*\*\*\*•\*•\*\***  7 REM \* BY KEVIN WHEALS 8 REM \* (C) 1990 **REM\*\*\*\*\*\*\*\*\*\*\*\*\*•\*\*\*\*\*\*\*\*\*\*•\*\*\***  COLOR0,14:COLOR4,14 : COLOR1,6,6 POKE55 , 0 : POKE56,60:CLR:POKE1177,62 FORI=OT010 23 : POKE15360+I,PEEK(53248+I) :NEXTI POKE1177,63:POKE65 299,60:POKE65298,192:SCNCLR FORL=OT06 1:CX=O: FORD=OT07 : READCH:CX=CX+CH : POKE15640+L\*B+D,CH : NEXTD READCH : IFCH< >CXTHENPOKE65 299. 208 : POKE65298. 196 : PRINT"ERROR IN **LINE";** lbOO+ (L\* 0) : STOP NEXTL PRINT" (DOWN) (DOWN) (DOWN) (DOWN) (DOWN) (DOWN)" 110 PRINTTAB (19); : PRINT"#\$%" PRINTTAB(19); :PRINT"&'()" PRINTTAB ( 19) ; : PRINT"\*++," -140 PRINTTAB(l9); :PRINT"-+ . " PRINTTAB(17); :PRINT"/01++2" PRINTTAB(15); :PRINT"345+67+8" PRI NTTAB ( 15 l ; : PRINT"9++: ; **'< +• ":REM** USE NORMAL SPACE 180 PRINTTAB(15);:PRINT">?+-  $*$ !+---":REM USE SHIFT \* A B C D NORMAL SPACE 190 PRINTTAB(15);:PRINT""-+I h++ \L":REM USE SHIFT E F G H I J K L 200 PRINTTAB(15); : PRINT" $\sqrt{ }$   $\rightarrow$  -++ $\bullet$ I ": REM USE SHIFT **M N** O **P** Q R S T 210 PRINTTAB(19); : PRINT"  $\infty$ 0++\* I" : REM USE SHIFT U V W X Y NORMAL SPAC PRINTTAB(l8) ; PRINT" +.l 111"" " : REM USE SHIFT Z + CBM - SHIFT - CBM = \* REM SHIFTED SPACE 300 GOT0300 REM\*\*\* MAP DATA FOLLOWS\*\*\* DATA 000,003,003,001,001 , 003 , 003,007, 0021 DATA 000,131,255,255,255,255,255 , 255, 1661 DATA 056,248,248,240,240,224,192,000, 1448 DATA 003,015,031,031,015,031 , 031,007, 0164 DATA 254,252,254,254,252,255,255 , 255, 2031 DATA 000,000,000,000,119.255,255,255, 0884 DATA 000 , 000,000,000,000,240,240,224, 0704 DATA 007 , 015 , 031,031,127,127,095,031, 0464 DATA 255,255,255,255,255,255 , 255,255 , · 2040 1090 DATA 192,192,192,128,128,128,000,000, 0960 DATA 031,015,015,015,031,127 , 095,031, 0360 DATA 254,224,252,252 , 240,224 , 246,255, 1947 DATA 000,000,000,000,000,007 , 127,255, 0389 DATA 000 , 000,000,000,000,128 , 060,254, 0442 DATA 025,049,032,032,032,096 . 003,003, 0272 **DATA** 128,224.240,240,248,248,248,248, 1824 DATA ooo.ooo.ooo.ooo.ooo.000.000.001. *0001*  DATA ooo.ooo.ooo.ooo.000.001 . 003,255, 0259 **DATA** 127,255,255,063,063,255,255,255, 1528 **DATA** 007,007,135,130,066,192,192,192, 0921 **DATA** 255 , 255,255,248,064,000,000,000, 1077 **DATA** 248.25 2 ,252,252 , 254,254,254 . 255, 2021 **DATA** 003 , 007.000,000.003 , 007,031,015, 0066 DATA 255,255,254,254,248,248 , 248,248, 2010 DATA 192,128,000,000,000 , 000,000,000 , 0320

,.

DATA 255,255,255,207,015,031,063,063, 1144 **DATA** 192,240,248,248,252,252,252.247. 1931 **DATA** 015,003 , 000,000,001,001,001,003, 0024 **DATA** 255,255,063,255,255,255,255,255, 1848 **DATA** 252,252,252 , 248 .252.252,252,248, 2008 **DATA** 000 , 000,192,224 , 207,191,063,255, 1132 **DATA** 063,127.127,031 , 031.191,255 , 255, 1080 **DATA** 242,248,254,255,255,255,255.255, 2019 DATA ooo.ooo.ooo.ooo.000.128.128.000. 0256 DATA 014,000.015,015,255,031,063,127, 0520 DATA 031,255,255,255,255,255,255,255, 1816 1360 DATA 248, 240, 240, 224, 224, 224, 192, 000, **DATA** 001,003,000,000,000,000,000 , 000, 0004 , 1380 **DATA** 255,063,063,031,031,063,063,127, 0696 **DATA** 254,254,255,255,255,255,255,255, 2038 **DATA** 024,063,191,255,255,255,255,255, 1553 **DATA** 000.000,192,192, <sup>2</sup><sup>24</sup> . 192,224,192, **1216**  1420 DATA 255, 127, 095, 015, 031, 001, 000, 000, 0524 **DATA** 255.255,255,250,224,000.000,000, 1239 **DATA** 240 , 192,128,000.000 . 000,000,000 , 0560 **DATA** 000 , 007 , 031,127, 031,062,008.000 , 0266 **DATA** 127,255,255,255 , 255,255,127.111, **1640 DATA** 255.255,255,255,255 , 255,255 , 207, 1992 **DATA** 255,255.255,255,255,254,248,248, 2025 **DATA** 224.224 , 192.000 , 000 . 000,000.000, 0640 **DATA** ooo.ooo . ooo.ooo.ooo.003,003.oo3. 0009 **DATA** 015 , 007 . 000,048.127 , 255,255,255 . 0962 **DATA** 031,063,063,255,255,255,255,255, 1432 **DATA** 240.224,000,227,255,252,248,240, 1686 DATA ooo.ooo.ooo.128.12a.ooo.ooo . ooo. 0256 DATA ooo.ooo.ooo.ooo.ooo.ooo.007,006. 0013 DATA 007,015,063,063,062 , 240,224.192, 0866 DATA 255,255 ,255,248 , 120,048,000,000, 1181 DATA 255 , 159,007,000 , 000 , 000,000,000, 0421 **DATA** 248,224,142,015 , 026,000,000,000 . 0655 DATA 255,047,000,000,000,000,000.000, 0302 DATA 192 , 128,000,000 , 000,000,000,000, 0320 1620 REM \*\*\* END OF DATA \*\*\*

 $\frac{d\theta}{d\lambda}$ 

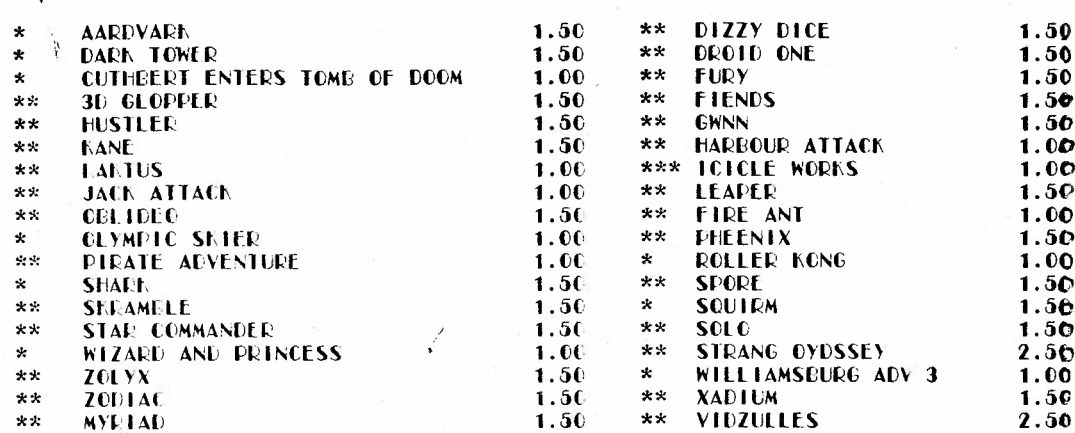

### **EDUCATIONAL**

\* C16 ONLY

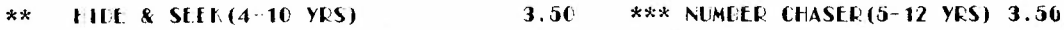

### **COME ILATIONS**

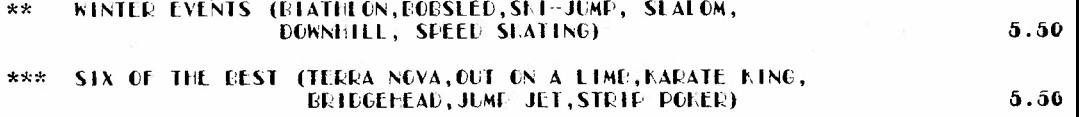

## PLEASE GIVE ALTERNATIVES TO GAMES ORDERED AS STOCKS ARE VERY LOW.

### **EOOKS**

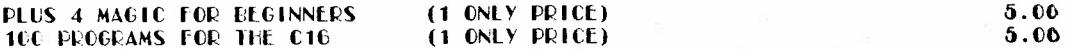

(SPECIAL PRICE) 3.00 C16 + 4 REFERENCE BOOK This book lays special emphasis on the graphics, sound, music and machine code programming. The graphics cover multi colour, high resolution bit mapping, se scrolling and raster interrupt. Its coverage of machine code is extensive and<br>gives full information regarding KERNAL routines and how to use them in your own programs. The book gives complete memory map 7501 processor commands CBMC C16 comparison chart to enable conversion and all the important KERNAL jump table. The subject under discussion is explained lucidly and illustrated by example of line by line explanation.

### JOYSTICK - Which includes adaptor

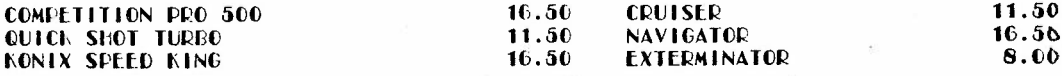

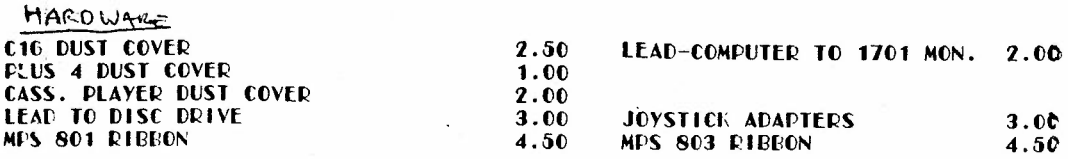

## ALL TTEMS SUBJECT TO AVAILABILTY

### **PAYMENT**

UNITED KINGDOM: By Cheque, Postal Order, Visa, Access or Trust card. By cheque drawn on a British Bank, Euro cheque, Giro, **OUTSIDE UK:** Master or Visa card.

### **POSTAGE**

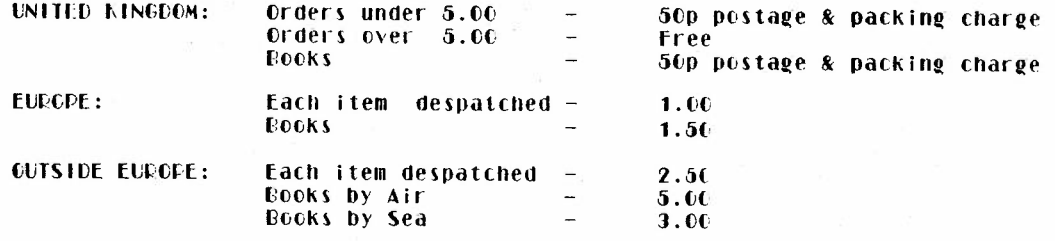

NAME AND ADDRESS:-ANCO MARKETING LTD **UNIT 10 BURNHAM TRADING ESTATE LAWSON ROAD DARTFORD** KENT DA1 5EH

 $\stackrel{\scriptscriptstyle{>}}{>}$ 

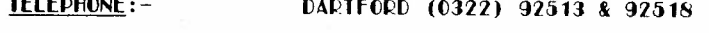

 $HOUNS: 9.30$ am - 4pm Monday to Friday

## THIS PRICE LIST SUPERCEDES ALL PREVIOUS LISTS

32.

**REM** \*\*\*•\*\*\*\*\*-\*\*\*\*\*\*\*\*\* 3 REM \* ATOMIC ROSE 4 REM \* HI-RES PICTURE \* **REM\*\*\*\*\*\*\*\*\*\*\*\*\*\*\*\*\*\***  REM\* BY KEVIN WHEALS\* ?REM\* \* **REM\*** (C)l990 \* **REM\*\*\*\*\* \* \*\*\*\*\*\*\*\*\*\*\*\***  COLOR0 , 2 :COLOR4,2:COLOR1,l POKE55,0 : POKE56,60:CLR:POKE1177,62 FORI=OT010 23:POKE15360+I,PEEK(53248+I) : NEXT! POKE1177,63 : POKE65299,60:POKE65298,192:SCNCLR FORL- OT061 :CX=O:FORD=OT07 : READCH :CX=CX+CH : POKE15640+L\*8+D,CH:NEXTD READCH : IFCH<>CXTHENPOKE65299,208:POKE65298,196 : PRINT"ERROR IN LINE";lOOO+(L\* <sup>~</sup> OJ : STOP NEXTL PRINT" (DOWN) (DOWN) (DOWN) (DOWN) (DOWN) (DOWN)" 110 PRINTTAB(18); : PRINT"#\$%&" PRINTTAB(l6)'; :PRINT"'()\*+,-" PRINTTAB(l6); :PRINT" ./01234" PRINTTAB(16); :PRINT"56789 : ; <sup>&</sup>lt; " 150 PRINTTAB(17);:PRINT"=>?- $\star$ l-":REM USE SHIFT  $\star$  A B C 160 PRINTTAB(16); :PRINT"--1  $\vdash$  ":REM USE SHIFT D E F G H I J K PRINTTAB(16) ; **:PRINT"LVf7e-":REM** USE SHIFT L **MN** OP QR <sup>S</sup> PRINTTAB(18); : PRINT"I ,:xo+" : REM USE SHIFT TU V **W X**  190 PRINTTAB(18) ; : PRINT" I. TEM USE SHIFT Y Z 200 PRINTTAB (18) ; : PRINT"+ \* ": REM USE SHIFT + CBM -210 PRINTTAB(17) ; : PRINT"  $\ln 7$ " : REM USE SHIFT - CBM = PRINTTAB(l9) ; : PRINT" **" :REM** USE SHIFTED SPACE GOT0300 **REM\*\*\*** UDG **DATA** FOLLOWS\*\*\* DATA ooo,ooo,ooo,ooo.ooo , 000,000 . 001, 0001 **DATA** 001,00\_2,004,008,031 , 096,128,000, 0270 **DATA** 128.096,030,001,255,016,008 , 004, 0538 **DATA** 000,000,000,000,192,056 , 004.002, 0254 **DATA** 000 .-000. 000, 000, 000, 000, 015. 022, 0037 **DATA** 003.012,016,032,016,112,192,192, 0575 **DATA** 254.004,008,008,016,035,036,069, 0430 **DATA** 000,003,012,048,207,020,126,159, 0575 **DATA** 002 , 249 , 007,252,003 , 000 , 028 , 244 , 0785 DATA 001,224 , 016,008,004,194 , 033 , 017, 0497 DATA 000,188 , 070 , 118.062,031.031,031, 0531 DATA 018 , 016.023.023 , 023.019,0ll,Oll, 0144 DATA 192.192,193,193 , 193,193 , 225,225. 1606 DATA 074.146,018,036,036,040 , 040,016, 0406 DATA 043 , 077,082,098,065,128 , 128.128. 0749 DATA 254, 255 , 254,126,062 , 141 , 096,029, 1217 **DATA** 137,149.165,165,197 , 133,197,073, 1216 **DATA** 031,031,031,031,031,030,030,018, 0233 **DATA** 009.005,004,002,002 , 001,000,000, 0023 **DATA** 241.176,048,248,252 , 252 , 254,063, 1534 **DATA** 032 , 160,160,160,081,049 , 017 , 009, 0668 **DATA** 128 , 128,128.064.160,096,016 , 015, 0735 **DATA** 00 2, 004,004,008,017,033,066,159, 0293 DATA 073,145 , 146,146,036,07 1,248 , 019 , 0884 DATA 145,080 , 160,160,192 , 000,000,224. 0961 DATA 000,128,064 , 032,016,016,016,016 , 0288

\* t.

DATA 031, 028 ;096. 064. 032. 032. 06 0. 094. 0437 DATA 133,067,033,034,028.002.001.000, <sup>0298</sup> 1280 DATA 000,000,128,064,032,016,008,135, 0383 DATA 038.088.032.031,000.000,015,048, <sup>0252</sup> DATA 028.032,064.128,000,000.128,064, <sup>0444</sup> **DATA** 032,032.016,016.032 , <sup>032</sup> , 065,131. <sup>0356</sup> **DATA** 016.032,064.064,128,128.000.000, <sup>0432</sup> DATA ooo.ooo.ooo.001 . 001.002.004,009. <sup>0017</sup> **DATA** 094,158.190.063,127,127,255,255, <sup>1269</sup> DATA ooo.ooo.ooo.ooo.000.000.128.128. 0256 **DATA** 064,032,031,000,000.000,000.000. <sup>0127</sup> **DATA** 192,128.128.064,063,015.015,007, <sup>0612</sup> **DATA** 063,000.000.000.193,255.255,255, <sup>1021</sup> **DATA** 007,015,063.127,255,255,255.253, <sup>1230</sup> **DATA** 128.128.128.128,128.128,128.128. <sup>1024</sup> DATA 023,019,009,004 , 002,001,000.000, <sup>0058</sup> **DATA** 255,255.255,255.127,254.028.003. <sup>1432</sup> **DATA** 192,224.248,252 , <sup>227</sup> , 007,079,191, <sup>1420</sup> DATA ooo.ooo.ooo.255 , 255.255.247.243. 1255 **DATA** 007,007 , 006.254,206,006,062,255. <sup>0803</sup> **DATA** 063,127,015,127,063.255,253.228, <sup>1131</sup> **DATA** 249,233.237.239,163,191.206,124. <sup>1642</sup> **DATA** 128,192 . 192,128.000.000 , 000,000 , <sup>0640</sup> DATA 007.007,005.008,017,009,009,019, <sup>0081</sup> . 1500 DATA 249.220.252,248.208,208,176.240. <sup>1801</sup> 1510 DATA 255,127,031,015,003,000,000,000,0431 DATA 245.215,031,254 . 252,248,000.000, <sup>1245</sup> DATA 248,240.224 , <sup>000</sup> , 000,000,000,000. <sup>07</sup> <sup>12</sup> DATA 019,021,027,005 , 004,006,002,002. <sup>0086</sup> DATA 240,240,248,248,120,248,124,124, <sup>1592</sup> DATA 004,005,005 , 005,005,009,004.120, <sup>0157</sup> DATA 244,246 , 246,230,252,252.244,228, <sup>1942</sup> 1580 DATA 001,001,001,001,001,003,007,015, 0030 DATA 129,061,095.223.159,129,127,128. <sup>1051</sup> DATA 196,252 . <sup>248</sup> , 252.254.254 , <sup>254</sup> , 254, <sup>1964</sup> DATA 030,006,002,000,000,000,000,000. <sup>0038</sup> 1620 REM \*\*\* END OF DATA \*\*\*

Š,

1 REM \*\*\*\*\*\*\*\* 2 REM  $*$ **DALEK** 3 REM \* HI-RES PICTURE . . . . . . . . . . . . . . . 4 REM 5 REM \* BY KEVIN WHEALS\* 6 REM \* 7 REM \*  $(C)$  1990 \*\*\*\*\*\*\*\*\*\*\*\*\*\*\*\*\*\* 8 REM 10 COLORO, 2: COLOR1, 1: COLOR4, 2 20 POKE55, 0: POKE56, 60: CLR: POKE1177, 62 30 FORI=0T01023: POKE15360+I, PEEK(53248+I): NEXTI 40 POKE1177,63:POKE65299,60:POKE65298,192:SCNCLR 50 FORL=0TO119:CX=0:FORD=0TO7:READCH:CX=CX+CH:POKE15360+L\*8+D.CH:NEXTD 60 READCH: IFCH< >CXTHENPOKE65299, 208: POKE65298, 196: PRINT"ERROR IN LINE"; 1000+(L\*)  $0$ ) : STOP 70 NEXTL 100 PRINT" (DOWN) (DOWN) (DOWN) (DOWN) (DOWN) " 110 PRINTTAB(14); : PRINT"@ABCDEF" 120 PRINTTAB(14); : PRINT"GHIJKLM" 130 PRINTTAB(17); : PRINT"NOPQR' 140 PRINTTAB(14); : PRINT"S TUVWR": REM USE 2 NORMAL SPACES 150 PRINTTAB(14); : PRINT"XYZ[£]  $t$  +" 160 PRINTTAB(15); : PRINT"!"; : PRINTCHR\$(34); : PRINT"#\$%&'" 170 PRINTTAB(16); : PRINT"()\*+,-." 180 PRINTTAB(16); : PRINT"/012345" 190 PRINTTAB(16); : PRINT"6789: : < " 200 PRINTTAB(15);:PRINT"=>?-\*|-":REM USE SHIFT \* A B C D 210 PRINTTAB(15);: PRINT"-I I YLY": REM USE SHIFT E F G H I J K L M 220 PRINTTAB(14);:PRINT"/TD=#| x00\*":REM USE SHIFT N O P Q R S T U V W X 230 PRINTTAB(14);:PRINT" 14+8 1m = ":REM USE SHIFT Y Z +  $CBM SHIFT -$ 235 REM CBM = \* SHIFTED SPACE CBM K I T 240 PRINTTAB(14);:PRINT" $\perp$  \*  $\mathbb{W}$  if  $\vdash \neg$  ":REM USE CBM @ G + M £ SHIFT £ CBM N O D Z S 250 PRINTTAB(14);: PRINT"\_r+++| I I ": REM USE CBM P A E R W H J L Y 300 GOT0300 500 REM \*\*\* UDG DATA FOLLOWS \*\*\* 1000 DATA 000,000,000,000,000,000,001,001,0002 1010 DATA 000,000,000,120,132,130,050,073, 0505 1020 DATA 000,000,000,000,000,002,005,250, 0257 1030 DATA 000,000,001,000,000,160,081,143, 0385 1040 DATA 000, 131, 092, 160, 064, 144, 048, 240, 0879 1050 DATA 000, 254, 113, 004, 002, 001, 001, 001, 0376 1060 DATA 000,000,206,050,038,072,088,052, 0506 1080 DATA 073,073,050,130,132,120,000,000, 0578 1090 DATA 010,250,005,002,000,000,000,000, 0267 1100 DATA 168,175,082,164,004,004,004,004, 0605 1110 DATA 016, 240, 048, 050, 004, 200, 000, 000, 0558 1120 DATA 000,000,000,000,000,007,004,000, 0011 1130.DATA 130,098,034,033,045,041,073,001, 0455 1140 DATA 003,001,007,008,007,001,007,008, 0042 1150 DATA 255, 191, 191, 000, 191, 191, 191, 000, 1210 1160 DATA 255, 127, 127, 000, 127, 127, 127, 000, 0890 1170 DATA 254, 124, 127, 000, 127, 124, 127, 000, 0883 1180 DATA 000,000,000,128,000,000,000,128, 0256 1190 DATA 000,000,000,000,060,126,239,255, 0680

1200 DATA 007,001,007,008,007,003,007,009, 0049 1210 DATA 191, 191, 191, 000, 191, 191, 255, 140, 1350 1220 DATA 127, 127, 127, 000, 127, 127, 255, 099, 0989 1230 DATA 127, 124, 127, 000, 127, 126, 255, 024, 0910 1240 DATA 215, 223, 239, 127, 126, 060, 000, 000, ngan 1250 DATA 224,030,225,030,001,000,000,000, 0510 1260 DATA 000,000,192,060,195,060,003,000, 0510 1270 DATA 009,009,009,009,137,121,135,120. 0549 1280 DATA 140, 140, 140, 140, 140, 140, 255, 248, 1343 1290 DATA 099,099,099,099,099,099,255,003. 0852 1300 DATA 024, 024, 024, 024, 024, 024, 024, 255, 0423 1024 1330 DATA 031,008,055,008,031,000,000,000, 0133 1340 DATA 255,000,255,000,255,001,001,000, 0767 1350 DATA 191, 124, 014, 124, 152, 000, 255, 192, 1052 1360 DATA 007, 248, 007, 000, 000, 000, 255, 000, 0517 1370 DATA 115, 251, 027, 251, 115, 003, 255, 035, 1052 2040 1390 DATA 192, 224, 224, 224, 224, 240, 240, 240, 1808 1400 DATA 000,000,001,001,003,005,004,004, 0018 1410 DATA 096, 255, 240, 240, 240, 115, 100, 101. 1387 1420 DATA 000, 255, 002, 002, 002, 194, 036, 036, 0527 1430 DATA 051, 255, 003, 001, 001, 121, 133, 149, 0714 1440 DATA 255, 254, 255, 255, 255, 255, 173, 140, 1842 1450 DATA 240, 144, 248, 252, 252, 254, 085, 070, 1545 1460 DATA 000,000,000,000,000,000,000,128, 0128 1470 DATA 002,003,007,015,015,031,043,035, 0151 1480 DATA 100, 228, 195, 192, 192, 207, 144, 148, 1406 1490 DATA 036,036,196,004,008,008,137,137, 0562 1500 DATA 133, 133, 121, 001, 001, 241, 009, 041, 0680 1510 DATA 140, 156, 255, 255, 255, 255, 174, 142, 1632 1520 DATA 102, 238, 255, 255, 255, 255, 181, 049, 1590 1530 DATA 128, 128, 128, 000, 000, 192, 160, 160, 0896 1540 DATA 035,019,031,063,063,127,174,142, 0654 1550 DATA 144, 144, 015, 000, 000, 060, 066, 082, 0511 1560 DATA 137, 137, 016, 016, 016, 019, 036, 036, 0413 1570 DATA 009,009,241,001,003,195,035,163, 0656 1580 DATA 142, 158, 255, 255, 255, 255, 175, 143, 1638 1590 DATA 049, 115, 255, 255, 255, 255, 094, 030, 1308 1600 DATA 160, 224, 192, 192, 224, 248, 180, 052, 1472 1610 DATA 000,000,000,000,000,001,002,002, 0005 1620 DATA 142,078,124,252,252,252,185,057, 1342 1630 DATA 066,066,060,000,000,240,008,072, 0512 1640 DATA 036,036,067,064,064,071,072,073, 0483 1650 DATA 035,035,195,003,003,131,067,067, 0536 1660 DATA 143, 159, 255, 253, 252, 253, 173, 141, 1629 1670 DATA 030,062,255,255,255,143,047,015, 1062 1680 DATA 052, 120, 248, 248, 254, 173, 141, 141, 1377 1690 DATA 002,001,001,003,003,007,010,008, 0035 1700 DATA 057,057,240,240,240,241,242,242, 1559 1710 DATA 008,008,240,000,000,224,016,144, 0640 1720 DATA 136, 136, 135, 128, 128, 143, 144, 146, 1096 1730 DATA 079,079,143,007,007,007,143,143, 0608 1740 DATA 141, 156, 252, 252, 252, 254, 174, 142, 1623 1750 DATA 159, 255, 127, 063, 127, 135, 149, 133, 1148 1760 DATA 159, 254, 255, 235, 227, 227, 103, 031, 1491 1770 DATA 000,000,128,064.064,192,192,128, 0768 1780 DATA 000,000,000,000,000,001,002,004, 0007

 $\label{eq:1} \mathbb{C}^1 \times \mathbb{C}^1$ 

 $36$ 

 $\sum_{i=1}^{n}$ 

1790 DATA 008,004,007,031,111,159,040,032. 0392 1800 DATA 226, 226, 193, 192, 192, 195, 132, 133, 1489 1810 DATA 017,017,225,001,001,193,034,034, 0522 1820 DATA 016,016,015,000,000,030,033,037, 0147 1830 DATA 135, 135, 007, 015, 015, 015, 015, 015, 0352 1840 DATA 142, 158, 254, 254, 254, 254, 174, 142, 1632 1850 DATA 132, 120, 000, 060, 066, 074, 066, 066, 0584 1860 DATA 129, 128, 142, 149, 145, 081, 078, 064, 0916 1870 DATA 192,096,080,040,044,043,048,224, 0767 1880 DATA 000,000,000,000,000,000,192,048, 0240 1890 DATA 008, 016, 032, 064, 064, 064, 064, 064, 0376 1900 DATA 035,019,031,015,007,003,001,000, 0111 1910 DATA 132,132,003,000,000,000,255,000, 0522 1920 DATA 034,034,194,002,004,004,255,000, 0527 1930 DATA 033,033,030,000,000,000,255,000, 0351 1940 DATA 015,015,015,015,015,015,240,000, 0330 1950 DATA 142, 158, 254, 255, 248, 128, 000, 000, 1185 1960 DATA 060,000,031,224,000,000,000,000, 0315 1970 DATA 079,240,000,000,000,000,000,003, 0322 1980 DATA 000,000,000,000,003,012,112,128, 0255 1990 DATA 012,002,014,050,194,002,014,048, 0336 2000 DATA 100,082,073,068,067,096,120,124, 0730 2010 DATA 000,000,000,000,007,240,079,064,0390 2020 DATA 000,000,000,000,255,000,255,000, 0510 2030 DATA 000,000,000,000,225,000,255,128, 0608 2040 DATA 000,000,000,000,224,001,254,000, 0479 2050 DATA 000,000,000,000,000,255,016,016,0287 2060 DATA 000,000,000,003,252,000,000,000, 0255 2070 DATA 000,003,029,225,001,001,007,255, 0521 2080 DATA 060,192,000,003,015,127,255,252, 0904 2090 DATA 000,015,127,255,255,252,192,000, 1096 2100 DATA 224,192,192,192,000,000,000,000,0800 2110 DATA 126,063,031,007,003,000,000,000, 0230 2120 DATA 064, 240, 255, 255, 255, 063, 000, 000, 1132 2130 DATA 000,000,128,255,255,255,255,000, 1148 2140 DATA 128, 128, 128, 255, 255, 255, 255, 000, 1404 2150 DATA 000,000,000,255,255,255,248,000, 1013 2160 DATA 016,019,255,255,255,240,000,000, 1040 2170 DATA 063, 255, 255, 254, 240, 000, 000, 000, 1067 2180 DATA 255, 254, 224, 000, 000, 000, 000, 000, 0733 2190 DATA 224,000,000,000,000,000,000,000, 0224 2200 REM \*\*\* END \*\*\*

 $TO: -$ 

**MR** ROY ROBINSON

112 CLIFF ROAD HORNSEA NORTH HUMBERSIDE HU18-1JE

Thursday 9th August <sup>1990</sup>

**Dear** Sir.

I afternoon. I reply as follows : reply to your letter, which I recieved yesterday

<sup>I</sup>will start on the BASIC PROGRAMMING COURSE sometime next week. I don't know 40 to it in drip & draps or all at once. Thank-You for your submission for another C16 GAME. I will forward your **address** again. Just in case he does what to contact you.

**I've** now decided to give everyone **a** FREE MYSTERY GIFT with every order recieved before ~,~~ t>E:c..:"'6-t"fl,...1990 . So if you could please inform your readers of this it would be greatful.

I look forward to hearing about the progress of the BOOK RENTAL & PUBLIC DOMAIN SOFTWARE. Which issue will the information be in ?

<sup>I</sup>also look forward to recieving your poke details.

With reference to my employment I am currently working and have been for the last 10 months for a firm of ACCOUNTANTS. My position is COMPUTER OPERATOR *L .* BOOKEEPER this involes installing Software & Hardware, Buying of Software, Operating of **Software.** also the teaching of other staff. I will not start boring you with the accounts side. If you request more information you might like to have <sup>a</sup>copy of my C.V which is **avaiable** on request.

Yours faithfully<br>
We the PORES

7,8

FROM : -

C16 PORES 90 OAKBANK FIELDWAY NEW ADDINGTON CROYDON **BURREY**  $-CRO-PEF$ 

Sunday 9th September 1990

Dear Sir.

Just a short letter to inform you that the COMPUTER COURSE is now drafted up. It will be typed up and posted to Mr Roy Robinson. C16 MONTHLY, 112 Cliff Road, Hornsea, North Humberside. HU18-1JE within 21 days.

ă.

we have now decaded to offer our members the following services:

Photocopying Typing Services Computer Labelling c.v

«Further details are enclosed. We look forward to your views and comments as always. Which should be send to the address at the top of this page.

Yours faithfully

**SAUNDERS** C16 POKES

### MORE SERVICES FROM C16 PUKES

### **PHOTOCOPYING**

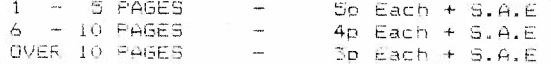

### TYF ING

75p Per Computer Page

## COMPUTER LABELLING

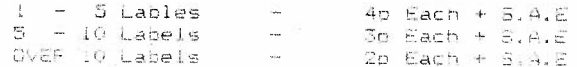

### $C, V$

We will quite habbily prepare your C.V for when you apply for that most important job. From special devised sheets we will produce a four page computerised C.V. Made wo in to a Jinder to £5.00. Samples are now avaiable for the even smaller fee of £1.50 including Frinting. Postage & Packing.

CHEQUES ARE MADE PAYABLE TO ME FHILIP SAUNDERS

 $40$ 

 $\geq$